<span id="page-0-0"></span>České vysoké učení technické v Praze Fakulta stavební

> **Katedra geomatiky Studijní program: Geodézie a kartografie**

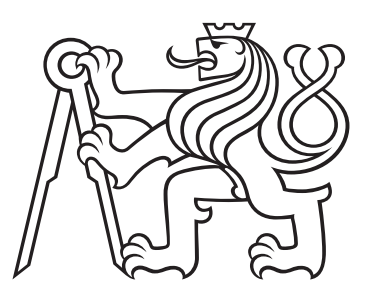

# **Vývoj digitálního odometru a tachometru na platformě Arduino**

# **Digital odometer and speedometer development on Arduino platform**

BAKALÁŘSKÁ PRÁCE

Vypracoval: Vojtěch Remeš Vedoucí práce: Ing. Zdeněk Vyskočil, PhD. Rok: 2022

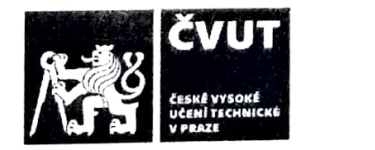

### **ZADÁNÍ** BAKALÁŘSKÉ **PRÁCE**

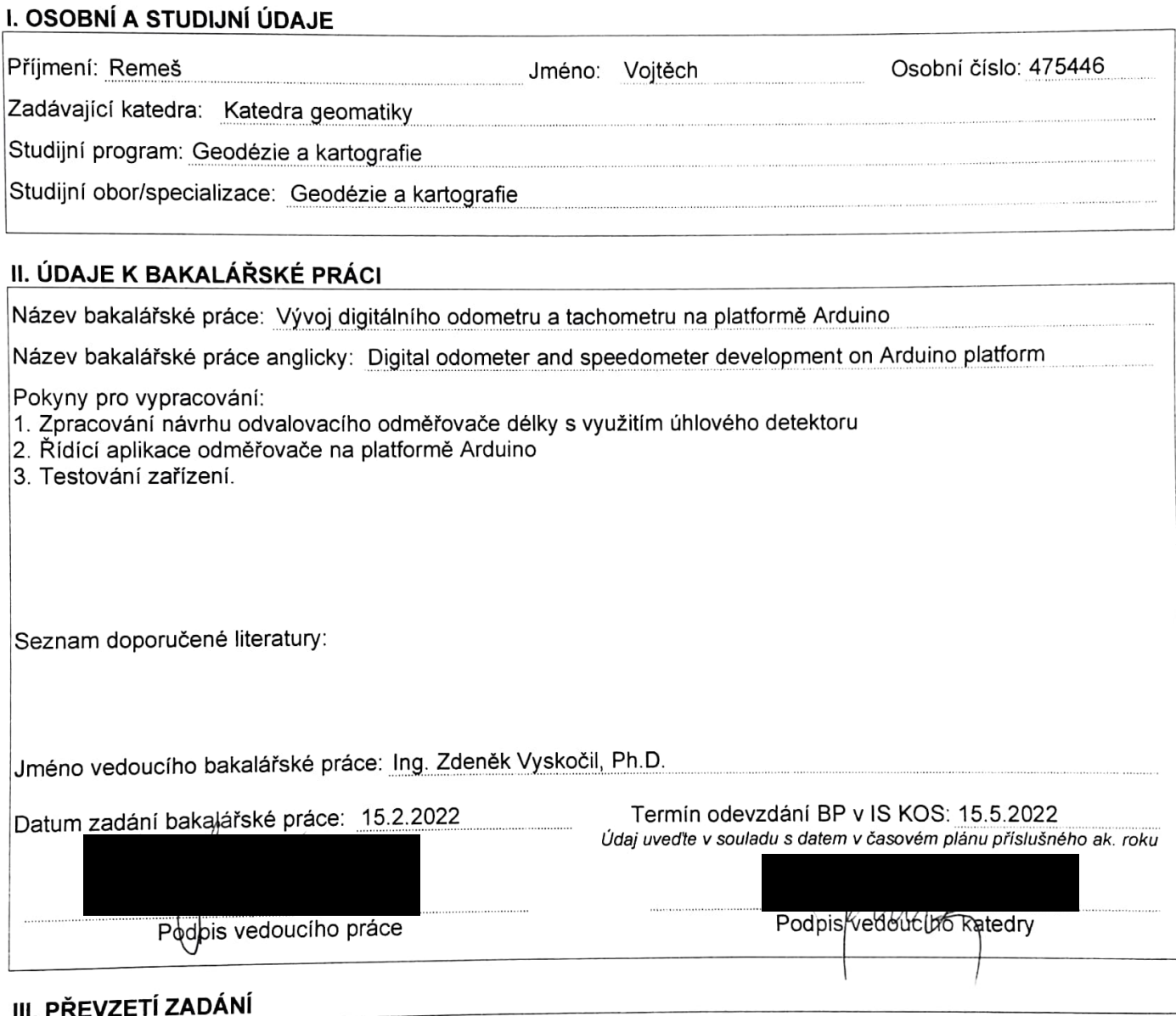

Beru na vědomí, že jsem povinen vypracovat bakaláfskou práci samostatně, bez cizí pomoci, s výjimkou poru na vodomn, zo jední pornom rypreservatury, jiných pramenů a jmen konzultantů je nutné uvést postytutyori, norrednám, postupnil postupovat v souladu s metodickou příručkou ČVUT "Jak psát vysokoškolské závěrečné práce" a metodickým pokynem CVUT "o dodržování etických principů při pfípravě vysokoškolských závěrečných prací".

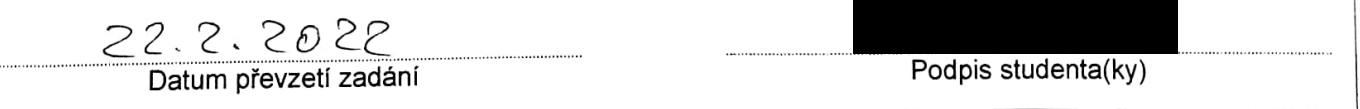

#### **Abstrakt**

Tato bakalářská práce popisuje vývoj low-cost zařízení, které dokáže určovat relativní polohu v místní souřadnicové soustavně. Toho je docíleno pomocí čtení dvou inkrementálních rotačních elektrooptických enkodérů, z nichž jeden slouží k určování ujeté vzdálenosti a druhý k zjišťování úhlu vychýlení z jízdy přímým směrem. Zpracování příchozích signálů se provádí na desce Arduino, která také zajišťuje komunikaci s externím zařízením, a to pomocí Bluetooth modulu.

#### **Klíčová slova**

odometr, Arduino, rotační enkodér, IMU, Bluetooth

#### **Abstract**

This bachelor thesis describes the development of a low-cost device that can determine the relative position in the local coordinate system. This is achieved by reading two incremental rotary electro-optical encoders, one of which is used to determine the distance traveled and the other to determine the angle of deviation from moving in a straight line. Incoming signals are processed on the Arduino board, which also provides communication with an external device using a Bluetooth module.

#### **Keywords**

odometer, Arduino, rotary encoder, IMU, Bluetooth

#### **Prohlášení**

Já, Vojtěch Remeš, prohlašuji, že jsem autorem této bakalářské práce, kterou jsem napsal pod vedením Ing. Zdeňka Vyskočila, Ph.D., za použití zdrojů uvedených v seznamu.

V Deštném v Orlických horách dne .................... ....................................

Vojtěch Remeš

#### **Poděkování**

Na tomto místě bych rád poděkoval mému vedoucímu Ing. Zdeňku Vyskočilovi, Ph.D. za jeho odborné vedení a vstřícný přístup. Jeho znalosti a podnětné návrhy velkou měrou přispěly k úspěšnému dokončení této práce. Také bych chtěl poděkovat panu Jiřímu Emlerovi za pomoc při tvorbě fyzického modelu odometru a Ing. Janu Remešovi za nedocenitelné rady při vývoji ovládacího skriptu. V neposlední řadě chci poděkovat své rodině a přítelkyni za neustálou podporu nejen při psaní bakalářské práce.

Vojtěch Remeš

# **Obsah**

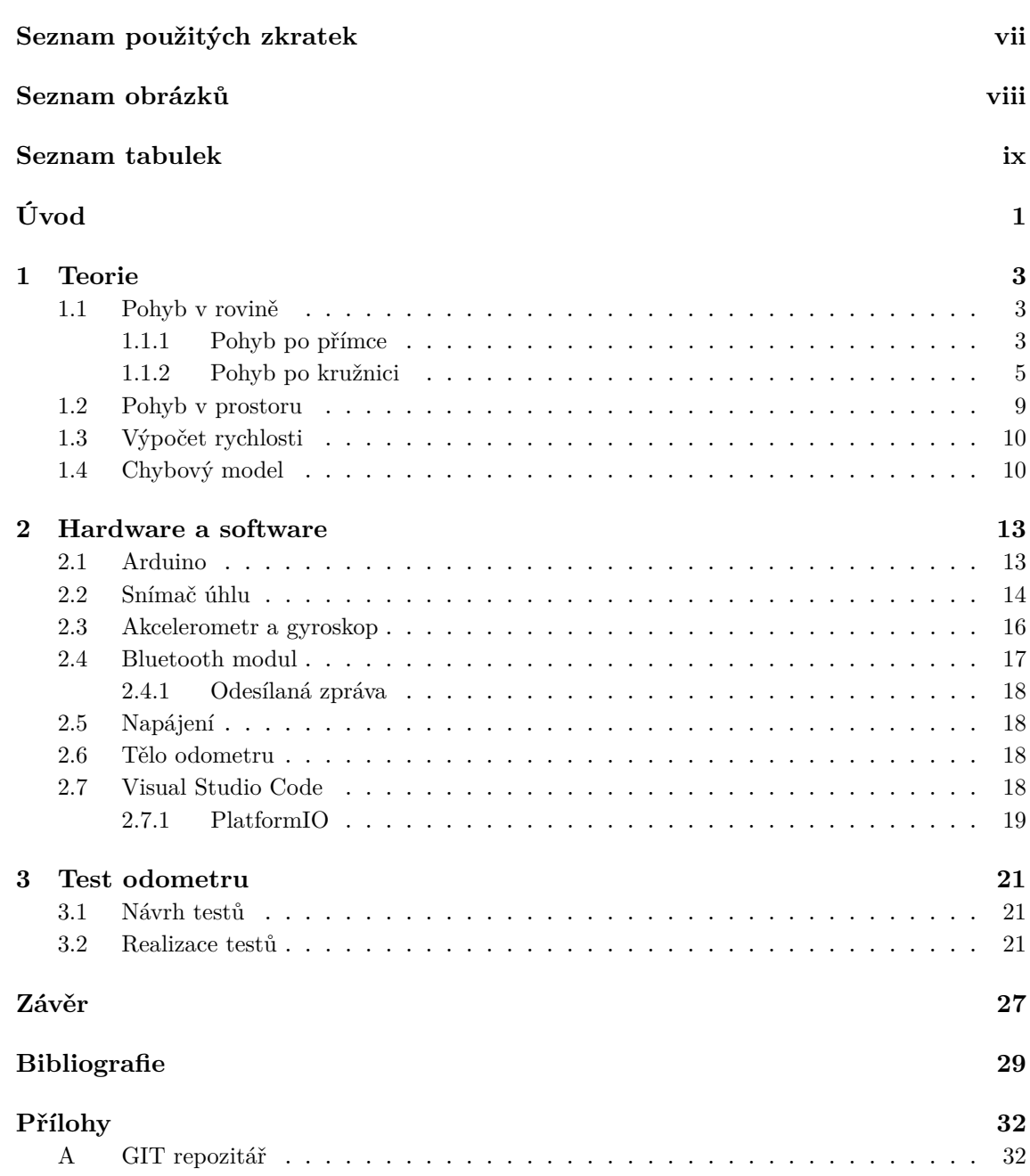

### <span id="page-6-0"></span>**Seznam použitých zkratek**

- <span id="page-6-1"></span>**GNSS** Global Navigation Satellite System (globální navigační satelitní systém)
- <span id="page-6-2"></span>**IMU** Inertial measurement unit (inerciální měřicí jednotka)
- <span id="page-6-3"></span>**NMEA** National Marine Electronics Association (standard pro přenos dat)
- <span id="page-6-5"></span>**USB** Universal Serial Bus (univerzální sériová sběrnice)
- <span id="page-6-4"></span> $\mathbf{I}^2\mathbf{C}$ <sup>2</sup>**C** Inter Integrated Circuit (multi-masterová sériová sběrnice)

# **Seznam obrázků**

<span id="page-7-0"></span>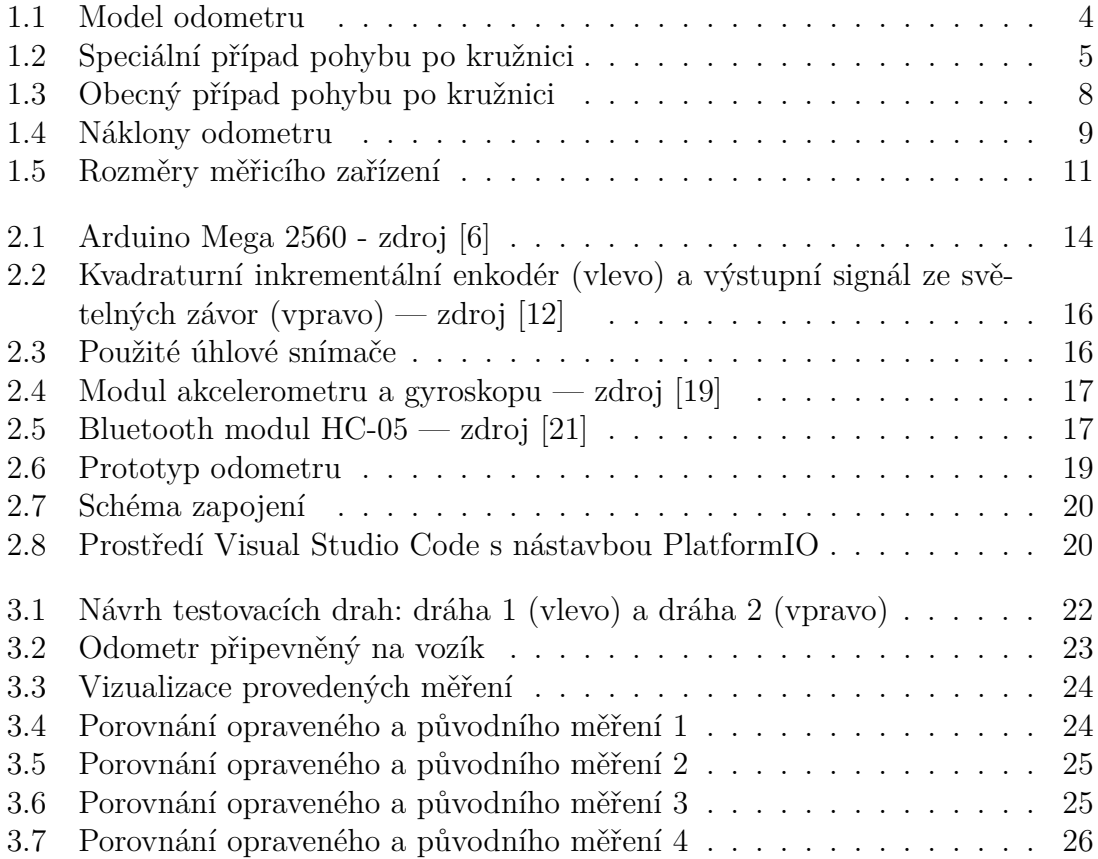

# **Seznam tabulek**

<span id="page-8-0"></span>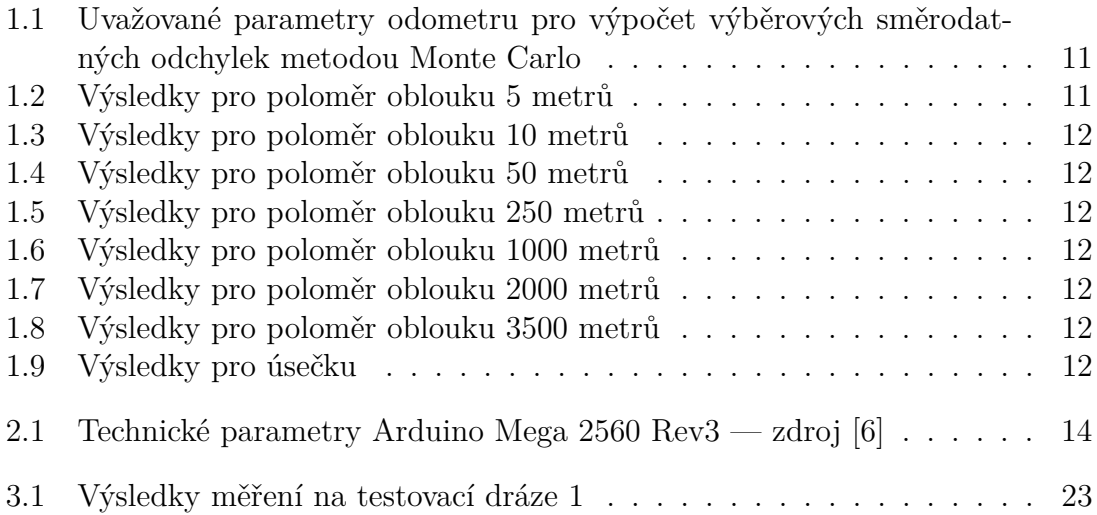

# <span id="page-9-0"></span>**Úvod**

Pro některé precizní práce při výstavbě je zásadní, aby stroje operující na stavbě znaly svou přesnou polohu. V dnešní době je za tímto účelem nejčastěji využíváno určování prostorové polohy pomocí [GNSS.](#page-6-1) Principem takové metody je příjem radiových signálů od alespoň čtyř družic a, na základě znalosti doby vyslání a příjmu signálu, určení vzdáleností mezi satelity a přjímačem. Při znalosti poloh družic v okamžiku vyslání signálu lze z určených vzdáleností spočítat prostorové souřadnice  a opravu hodin přijímače. Měřené vzdálenosti jsou však nezanedbatelnou měrou ovlivněny systematickou chybou z nepřesného modelu atmosféry, kterou lze čás-tečně vyloučit určováním relativní polohy — tedy pozice roveru<sup>[1](#page-0-0)</sup> vůči referenčnímu přijímači. Poté určení polohy dosahuje dostatečné přesnosti [\[1\]](#page-37-2).

Pro správné vyhodnocení přijímaného signálu je stěžejní, aby se od satelitu šířil bez překážky přímo k přijímači. Proto jsou [GNSS](#page-6-1) obtížněji použitelné nebo nepoužitelné v zastavěných oblastech, pod mosty nebo v tunelech. V takových místech je nutné pro určení polohy využít některé doplňkové metody. V současnosti se užívá nejčastěji [IMU,](#page-6-2) zařízení, jež měří a hlásí zrychlení, úhlovou rychlost a někdy i orientaci tělesa pomocí kombinace akcelerometrů, gyroskopů a někdy magnetometrů [\[2\]](#page-37-3). Další možností může být odometrické zařízení — kolečko, které je v kontaktu se zemí a ze svého otáčení a natáčení se vůči podélné ose vozidla dokáže určovat změny polohy vozidla — jehož návrhu a vývoji se bude tato práce věnovat.

Zadáním práce je návrh a vývoj prototypu low-cost digitálního odometru s přesností 10 cm v podélném směru a 100 cm ve směru příčném na 100 metrů ujeté délky. Zamýšlené užití odometru je jako doplňková metoda určení polohy silniční frézy hlavně v případě zhoršení kvality dat z přijímače [GNSS.](#page-6-1)

Návrhu metody určování polohy pomocí odometrických snímačů se věnuje Porteš [\[3\]](#page-37-4). Aplikační rámec této práce je však významně odlišný, proto nebylo možné zde uvedené postupy zásadněji využít při vývoji odometru podle zadání této práce.

Přesnost stanovení polohy pomocí navrhovaného odometrického zařízení vychází jak z vnitřní přesnosti jednotlivých elektronických komponent — enkodérů a [IMU](#page-6-2) — tak z přesnosti určení rozměrů odometru. Rozbory přesnosti a odvození postupu výpočtů změny polohy odometru, resp. vozidla, se nacházejí v Kapitole [1.](#page-11-0)

<sup>1</sup>**Rover** je tradiční označení pohyblivého přijímače [GNSS.](#page-6-1)

Pro jeho stabilitu jsem došel k rozhodnutí vyvíjet odometr jako dvouosý, složený z odvalovacího kolečka připevněného na závěsu, který je od kolečka o určitou vzdálenost předsazen. Pro měření ujeté vzdálenosti slouží kolečko, na jehož ose je připevněn jeden z rotačních enkodérů. K určení okamžité výchylky z jízdy přímým směrem je použit druhý rotační enkodér umístěný ve svislé ose závěsu kolečka. Úhly podélného a příčného náklonu, nutné pro správnou redukci z nevodorovnosti trajektorie, jsou získávány z inerciální měřicí jednotky, umístěné na těle odometru. Komunikaci odometru s nadřízenou jednotkou — v případě zamýšlené aplikace na silniční frézu by se jednalo o centrální počítač frézy, pro testování byl využit mobilní telefon — zajišťuje Bluetooth modul. Formát zprávy vysílané odometrem je autorským návrhem a vychází ze standardu [NMEA](#page-6-3) 0183, široce používaném v oblasti určování polohy pomocí [GNSS.](#page-6-1) Zpracování vstupů — z rotačních enkodérů a inerciální měřicí jednotky — a jejich přeměnění na výstupy obstarává jednoduchý jednodeskový počítač — Arduino. Použitému hardwaru a softwaru se věnuje Kapitola [2.](#page-21-0)

Kapitola [3](#page-29-0) se věnuje testování fyzického modelu a interpretaci dosažených výsledků.

### <span id="page-11-0"></span>**Kapitola 1**

### **Teorie**

Zadáním práce je sestrojit měřidlo, které dokáže z projeté trajektorie vypočítat polohu referenčního bodu v místní souřadnicové soustavě. Takové zařízení lze pak využít jako pomocnou metodu pro určování souřadnic silniční frézy, případně jako metodu hlavní při zhoršení kvality signálů z družic [GNSS.](#page-6-1) Pro řešení této úlohy byl zvolen model odvalovacího kolečka s předsunutou osou závěsu, se dvěma rotačními elektrooptickými enkodéry v osách otáčení, jak je naznačeno na Obrázku [1.1.](#page-12-0)

Jako referenční bod takového měřidla byl zvolen bod  $M$ , jehož poloha se vůči vztažnému bodu vozidla nebude v čase měnit. Místní pravoúhlá pravotočivá souřadnicová soustava  $0_{XYZ}$  je umístěna počátkem do bodu dotyku kolečka s povrchem před začátkem pohybu  $T_0$ . Osa Y nechť je rovnoběžná s osou rotace kolečka, osa  $Z$  nechť směřuje do zenitu a osa  $X$  ve směru předozadní osy odometru. V této soustavě můžeme zapsat souřadnice referenčního bodu odometru jako  $\llbracket \|T\vec{M}\|_{XY};0;\|T\vec{M}\|_{YZ}|_0$ , kde  $\llbracket T\vec{M}\rrbracket_{XY}$  značí délku vektoru  $T\vec{M},$  průvodiče referenčního bodu odometru $M$ a bodu dotyku kolečka se zemí $T,$ v rovině  $XY,$   $||T\vec{M}||_{YZ}$ délku vektoru  $\vec{TM}$  v rovině  $YZ$ , přičemž je zřejmé, že vektor  $\vec{TM}$  je daný konstrukcí odometru.

Pohyb bodu  $T$  v rovině  $XY$  charakterizuje určitá trajektorie, kterou lze vhodnou segmentací rozdělit na úseky pohybu po oblouku kružnice, případně po úsečce — tedy po kružnici s nekonečným poloměrem. Polohu referenčního bodu odometru lze poté spočítat ze známých rozměrů odometru. V následujících odstavcích jsou rozebrány jednotlivé případy podrobněji.

#### <span id="page-11-1"></span>**1.1 Pohyb v rovině**

#### <span id="page-11-2"></span>**1.1.1 Pohyb po přímce**

Tato část se zaměřuje na přímočarý pohyb odometru. Bude-li se pohybovat zařízení přímo kupředu, způsobí rotační pohyb kolečka a na něm připojené osy enko-

<span id="page-12-0"></span>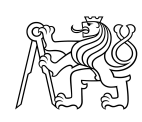

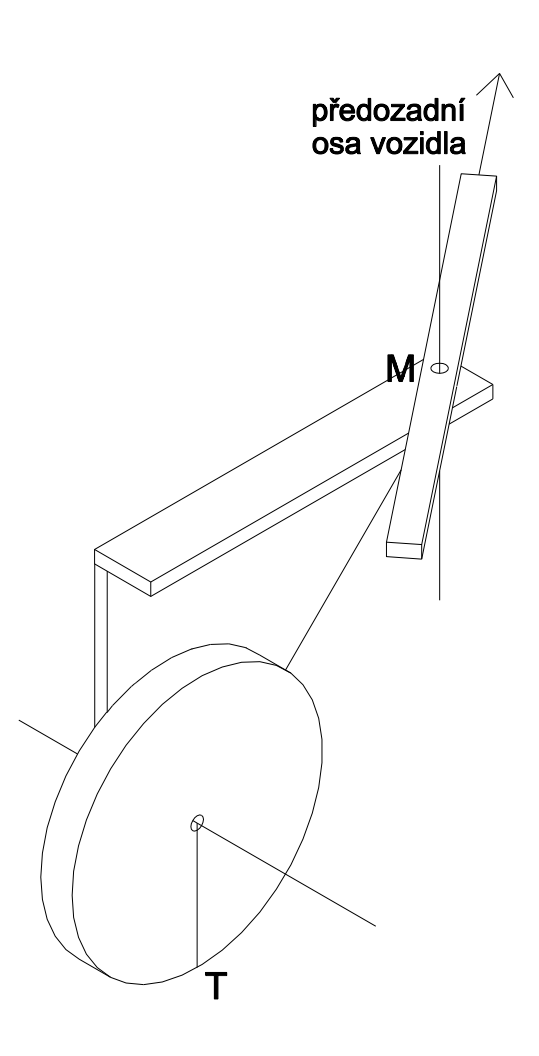

**Obrázek 1.1:** Model odometru

déru. Takový pohyb vybudí střídání vysokého a nízkého napětí na dvou signálových vodičích enkodéru a ze znalosti počtu pulzů na otočku a poloměru kolečka lze poté dopočítat ujetou vzdálenost jako

$$
X_i^T = X_0^T + \sum_{k=1}^{n_d} \left( r_k \frac{2\pi}{N_d} \cos \sigma_k \right)
$$
  

$$
Y_i^T = Y_0^T + \sum_{k=1}^{n_d} \left( r_k \frac{2\pi}{N_d} \sin \sigma_k \right)
$$
 (1.1)

kde index  $i$  slouží k označení výpočetní epochy, index  $T$  říká, že se jedná o polohu bodu  $\mathcal{T},\ n_d$ značí počet zaznamenaných impulzů enkodéru pro měření délky,  $N$ počet impulzů tohoto enkodéru na jednu otáčku a  $r_k$  je poloměr kolečka. Úhel  $\sigma$ , jež odpovídá úhlu inklinace, lze vypočítat jako

$$
\sigma_{i+1} = \sigma_i + \varphi_i \tag{1.2}
$$

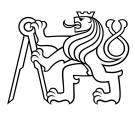

přičemž  $\varphi$  značí úhlové natočení odometru v referenčním souřadném systému při pohybu o diferenciální krok a je v případě pohybu po úsečce numericky rovno 0.

#### <span id="page-13-0"></span>**1.1.2 Pohyb po kružnici**

Při pohybu bodu  $T$  po kružnici je výpočet jeho polohy ze vstupů — čtení na úhlovém snímači vyjadřující natočení kolečka vůči předozadní ose vozidla a čtení na enkodéru na ose rotace kolečka — jen o málo složitější než výpočet pohybu po úsečce. Nejprve bude vyložen speciální případ, kdy předozadní osa vozidla — neboli referenční směr směrového enkodéru — je v každém okamžiku tečnou k trajektorii bodu  $M$  v bodě  $M$ . V závěru této části budou odvozeny vztahy pro obecnou úlohu, při které předozadní osa vozidla není tečnou k trajektorii bodu M.

#### **Osa vozidla kolmá k normále trajektorie bodu**

Průmět situace speciálního případu do vodorovné roviny  $XY$  je znázorněn na Obrázku [1.2.](#page-13-1) Principem určení nové polohy je vyčíslení úhlu otočení odometru vůči lokální souřadnicové soustavě a následné opravení směrových úhlů délkových elementů právě o vyčíslenou hodnotu.

<span id="page-13-1"></span>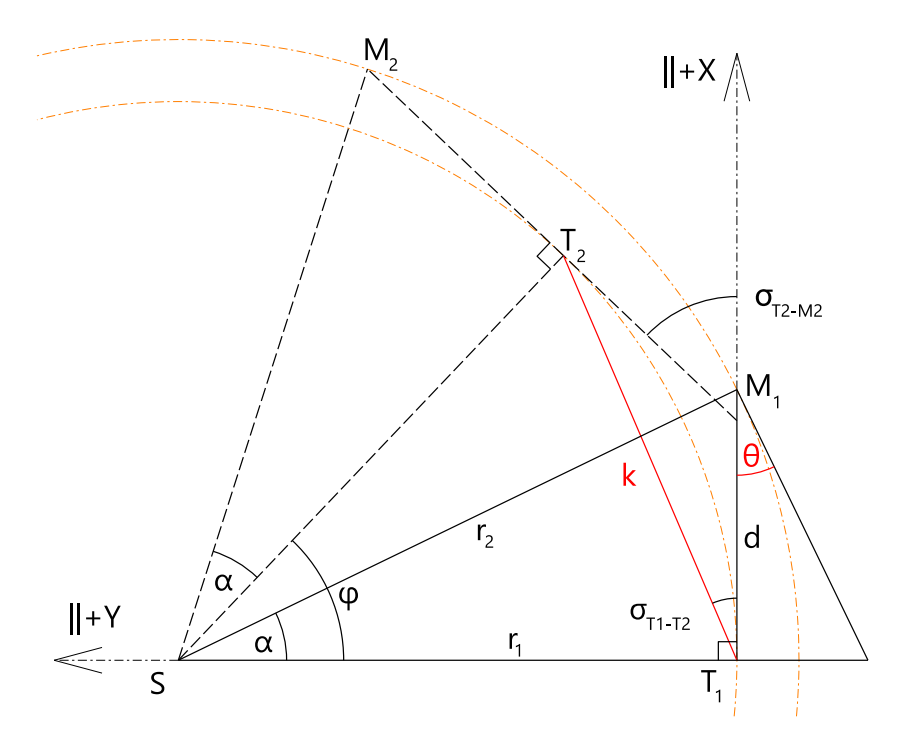

**Obrázek 1.2:** Speciální případ pohybu po kružnici

S zde značí střed kružnic trajektorií,  $M_1$ , resp.  $M_2$  průmět svislé osy otáčení přístroje do roviny  $XY$  a  $T_1$ , resp.  $T_2$  polohu bodu dotyku odvalovacího kolečka s povrchem  $T$  v časech  $t_1$ , resp.  $t_2$ .  $\theta$  je měřený úhel natočení, z trojúhelníků lze také odvodit, že se jedná o úhel mezi spojnicemi bodů  $T_i$  a  $M_i$  se středem kružnice S v

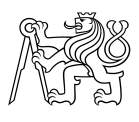

čase . Jeho velikost je funkcí poloměru kružnice po které se pohybuje odometr a vzdálenosti  $d$ , která je daná konstrukcí odometru.  $\varphi$  značí středový úhel mezi body  $T_1$  a  $T_2$  a odpovídá úhlu otočení odometru vůči lokální souřadnicové soustavě,  $k =$  $r_k \frac{2\pi \cdot n_d}{N_d}$  $\frac{\pi \cdot n_d}{N_d}$  označuje délku diferenciálního kroku mezi těmito dvěma body a tan $(\sigma_{T1-T2}),$ resp.  $\tan(\sigma_{T2-M2})$ značí směrnici přímky $T_1T_2,$ resp.  $T_2M_2.$ 

Každnou další polohu bodu  $T_{i+1}$  lze určit jako

<span id="page-14-3"></span>
$$
\begin{bmatrix} X_{T_{i+1}} \\ Y_{T_{i+1}} \end{bmatrix} = \begin{bmatrix} X_{T_i} \\ Y_{T_i} \end{bmatrix} + k \cdot \begin{bmatrix} \cos \sigma_{T_i - T_{i+1}} \\ \sin \sigma_{T_i - T_{i+1}} \end{bmatrix}
$$
(1.3)

a pro souřadnice bodu $M_i$ je možné psát

<span id="page-14-4"></span>
$$
\begin{bmatrix} X_{M_i} \\ Y_{M_i} \end{bmatrix} = \begin{bmatrix} X_{T_i} \\ Y_{T_i} \end{bmatrix} + d \cdot \begin{bmatrix} \cos \sigma_{T_i - M_i} \\ \sin \sigma_{T_i - M_i} \end{bmatrix}
$$
(1.4)

přičemž úhel $\sigma_{T_i-M_i}$ lze vyjádřit jako

$$
\sigma_{T_i - M_i} = \sigma_{T_{i-1} - T_i} + \frac{\varphi}{2} \tag{1.5}
$$

Je zřejmé, že otočí-li se celý systém v matematicky kladném směru o úhel  $\varphi$ , zvětší se odpovídající směrové úhly o stejnou hodnotu

<span id="page-14-2"></span>
$$
\sigma_{i+1} = \sigma_i + \varphi \tag{1.6}
$$

Velikost úhlu  $\theta$  je úzce provázána jednak s rozměry odometru — délkou  $d$  jednak s poloměry kružnic trajektorií. Jejich vztah lze vyjádřit rovnicí

<span id="page-14-1"></span>
$$
r_1 = \frac{d}{\tan \theta} \tag{1.7}
$$

a pro středový úhel  $\varphi$  platí

<span id="page-14-0"></span>
$$
\sin\frac{\varphi}{2} = \frac{k}{2 \cdot r_1} \tag{1.8}
$$

Dosazením z rovnic [1.8](#page-14-0) a [1.7](#page-14-1) lze snadno vyjádřit velikost středového úhlu  $\varphi$  v závislosti na známých a měřených veličinách jako

$$
\varphi = 2 \cdot \arcsin \frac{k \cdot \sin \theta}{2d \cdot \cos \theta} \tag{1.9}
$$

Dosazením do rovnic [1.6](#page-14-2) a [1.3](#page-14-3) je poté možné získat vztah mezi souřadnicemi bodu dotyku kolečka s povrchem a měřenými veličinami

$$
X_{T_{i+1}} = X_{T_i} + r_k \cdot n_d \frac{2\pi}{N_d} \cdot \cos\left(\sigma_{T_{i-1}-T_i} + 2\arcsin\frac{r_k \cdot n_d \frac{2\pi}{N_d} \cdot \sin\left(n_s \frac{2\pi}{N_s}\right)}{2d \cdot \cos\left(n_s \frac{2\pi}{N_s}\right)}\right) \tag{1.10}
$$

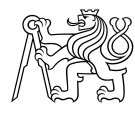

$$
Y_{T_{i+1}} = Y_{T_i} + r_k \cdot n_d \frac{2\pi}{N_d} \cdot \sin\left(\sigma_{T_{i-1}-T_i} + 2\arcsin\frac{r_k \cdot n_d \frac{2\pi}{N_d} \cdot \sin\left(n_s \frac{2\pi}{N_s}\right)}{2d \cdot \cos\left(n_s \frac{2\pi}{N_s}\right)}\right) \tag{1.11}
$$

obdobně lze zapsat vztah pro souřadnice bodu  $M$ 

$$
X_{M_i} = X_{T_i} + d \cdot \cos\left(\sigma_{T_{i-1}-T_i} + \arcsin\frac{r_k \cdot n_d \frac{2\pi}{N_d} \cdot \sin\left(n_s \frac{2\pi}{N_s}\right)}{2d \cdot \cos\left(n_s \frac{2\pi}{N_s}\right)}\right) \tag{1.12}
$$

$$
Y_{M_i} = Y_{T_i} + d \cdot \sin\left(\sigma_{T_{i-1}-T_i} + \arcsin\frac{r_k \cdot n_d \frac{2\pi}{N_d} \cdot \sin\left(n_s \frac{2\pi}{N_s}\right)}{2d \cdot \cos\left(n_s \frac{2\pi}{N_s}\right)}\right) \tag{1.13}
$$

kde  $r_k$  je poloměr odvalovacího kolečka,  $n_d$  počet zaznamenaných pulzů enkodéru umístěného na ose kolečka a  $N_d$  počet pulzů tohoto enkodéru na jednu otáčku.  $\sigma_{T_{i-1}-T_i}$ značí úhel mezi kladnou větví osy x a spojnicí bodů  $T_{i-1}$  a  $T_i,$   $n_s$  je počet zaznamenaných pulzů — neboli čtení — na směrovém enkodéru a  $N_s$  značí rozlišení tohoto snímače, tedy počet pulzů na jednu otáčku. Nakonec vodorovná vzdálenost mezi enkodéry nese označení d.

#### **Osa vozidla v obecné poloze k normále trajektorie bodu**

Není-li však dodržena podmínka tečnosti předozadní osy vozidla k trajektorii bodu M v tomto bodě, výpočet středového úhlu  $\varphi$  se opět zesložití. Odvození postupu výpočtu vychází z Obrázku [1.3](#page-16-0)

 $S$  zde značí střed kružnic trajektorií a  $K_1$ , resp.  $K_2$  polohu bodu na předozadní ose vozidla, pro jehož trajektorii je řečená osa v každém okamžiku tečná.  $M_1$ , resp.  $M_2$ označují průmět svislé osy otáčení přístroje do roviny  $XY$ a $T_1,$ resp.  $T_2$ polohu bodu  $T$  — bod dotyku odvalovacího kolečka s povrchem.  $R_1$ , resp.  $R_2$  značí referenční bod frézy vůči kterému vztahuje svou pozici. Úhel mezi spojnicemi bodů  $T_i$ a  $M_i$  se středem kružnic  $S_i$  je značen  $\alpha_i$  a úhel mezi spojnicemi bodů  $M_i$  a  $K_i$  se středem kružnic  $S_i$  je značen  $\beta_i.$  Vodorovnou vzdálenost mezi svislou osou odometru v bodě  $M$  a bodem dotyku  $T$  reprezentuje znak  $d$ , vodorovnou vzdálenost mezi body M a K znak  $t$  a m vodorovnou vzdálenost mezi body M a R.  $\varphi_i$  značí středový úhel mezi body  $T_{i-1}$  a  $T_i$  a  $k_i$  délku diferenciálního kroku mezi těmito dvěma body. Směrnice přímek  $T_1T_2$ ,  $T_2M_2$  a  $M_2K_2$  lze vyjádřit jako tan $(\sigma_{T1-T2})$ , tan $(\sigma_{T2-M2})$  resp.  $tan(\sigma_{M2-K2})$ .  $\gamma_{M-R}$  je úhel mezi předozadní osou vozidla a spojnicí bodu připevnění odometru  $M$  a referenčního bodu frézy  $R$ . Nakonec  $r_0$ ,  $r_1$  a  $r_2$  značí poloměry kružnic po kterých se důležité body systému pohybují.

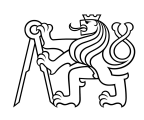

<span id="page-16-0"></span>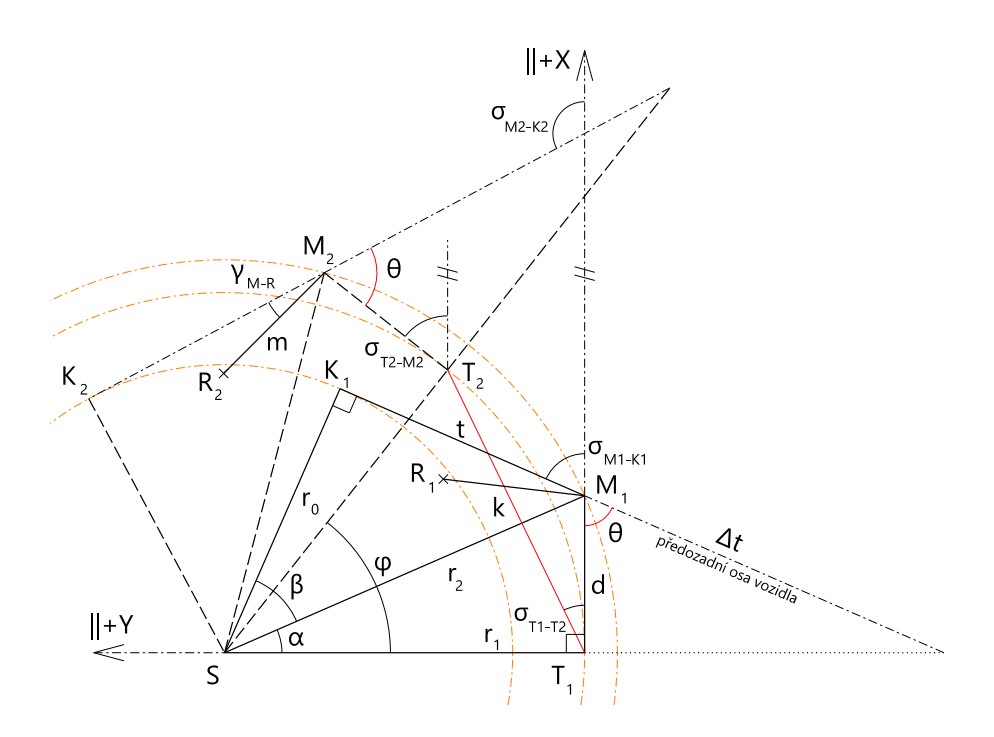

**Obrázek 1.3:** Obecný případ pohybu po kružnici

Pro souřadnice bodu  $R$  lze psát

<span id="page-16-1"></span>
$$
\begin{bmatrix} X_{R_i} \\ Y_{R_i} \end{bmatrix} = \begin{bmatrix} X_{M_i} \\ Y_{M_i} \end{bmatrix} + m \cdot \begin{bmatrix} \cos \sigma_{M_i - R_i} \\ \sin \sigma_{M_i - R_i} \end{bmatrix}
$$
 (1.14)

kde $\sigma_{M_i-R_i} = \sigma_{T_i-M_i} + \theta + \gamma_{M-R}.$ Následně pro vzdálenost $\Delta t$ platí

$$
\Delta t = \frac{d}{\cos \theta} \tag{1.15}
$$

Ze čtyřúhelníku $\Box STMR$ lze zjistit, že měřený úhel $\theta=\alpha+\beta$ a platí

$$
r_0 = \frac{t + \Delta t}{\tan \theta} \tag{1.16}
$$

dále

$$
r_2 = \sqrt{r_0^2 + t^2} \tag{1.17}
$$

$$
r_1 = \sqrt{r_2^2 - d^2} \tag{1.18}
$$

Postupným dosazením předchozích vztahů do rovnice [1.8](#page-14-0) a krátkou úpravou je možné získat závislost mezi velikostí úhlu $\varphi$ a známými a měřenými veličinami

$$
\varphi = 2 \cdot \arcsin \frac{k \cdot \sin \theta}{2 \cdot (d \cdot \cos \theta + t)}
$$
(1.19)

Nakonec dosazením do rovnic [1.6,](#page-14-2) [1.3](#page-14-3) a [1.4,](#page-14-4) resp. [1.14](#page-16-1) lze získat vztahy mezi

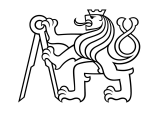

souřadnicemi referenčního bodu vozidla a měřenými a známými veličinami.

$$
X_{R_n} = X_{T_0} + \sum_{i=1}^n \left[ k_i \cdot \cos \left\{ \sigma_0 + \sum_{j=1}^i \left[ 2 \cdot \arcsin \frac{k \cdot \sin \theta_j}{2(d \cdot \cos \theta_j + t)} \right] \right\} \right]
$$
  
+  $d \cdot \cos \left\{ \sigma_0 + \sum_{i=1}^n \left[ 2 \cdot \arcsin \frac{k \cdot \sin \theta_i}{2(d \cdot \cos \theta_i + t)} \right] + \arcsin \frac{k \cdot \sin \theta_n}{2(d \cdot \cos \theta_n + t)} \right\}$   
+  $m \cdot \cos \left\{ \sigma_0 + \sum_{i=1}^n \left[ 2 \cdot \arcsin \frac{k \cdot \sin \theta_i}{2(d \cdot \cos \theta_i + t)} \right] + \theta_n + \gamma_{M-R} \right\}$  (1.20)

<span id="page-17-2"></span>
$$
Y_{R_n} = Y_{T_0} + \sum_{i=1}^n \left[ k_i \cdot \sin \left\{ \sigma_0 + \sum_{j=1}^i \left[ 2 \cdot \arcsin \frac{k \cdot \sin \theta_j}{2(d \cdot \cos \theta_j + t)} \right] \right\} \right]
$$
  
+  $d \cdot \sin \left\{ \sigma_0 + \sum_{i=1}^n \left[ 2 \cdot \arcsin \frac{k \cdot \sin \theta_i}{2(d \cdot \cos \theta_i + t)} \right] + \arcsin \frac{k \cdot \sin \theta_n}{2(d \cdot \cos \theta_n + t)} \right\}$   
+  $m \cdot \sin \left\{ \sigma_0 + \sum_{i=1}^n \left[ 2 \cdot \arcsin \frac{k \cdot \sin \theta_i}{2(d \cdot \cos \theta_i + t)} \right] + \theta_n + \gamma_{M-R} \right\}$  (1.21)

#### <span id="page-17-0"></span>**1.2 Pohyb v prostoru**

Výše odvozené vztahy platí pro pohyb v rovině, lze ale předpokládat pohyb silniční frézy realizovaný v prostoru, a proto je nutné některé veličiny redukovat z vlivů okamžitých náklonů odometru — podélného  $\zeta_x$  a příčného  $\zeta_y$ , viz Obrázek [1.4.](#page-17-1)

<span id="page-17-3"></span><span id="page-17-1"></span>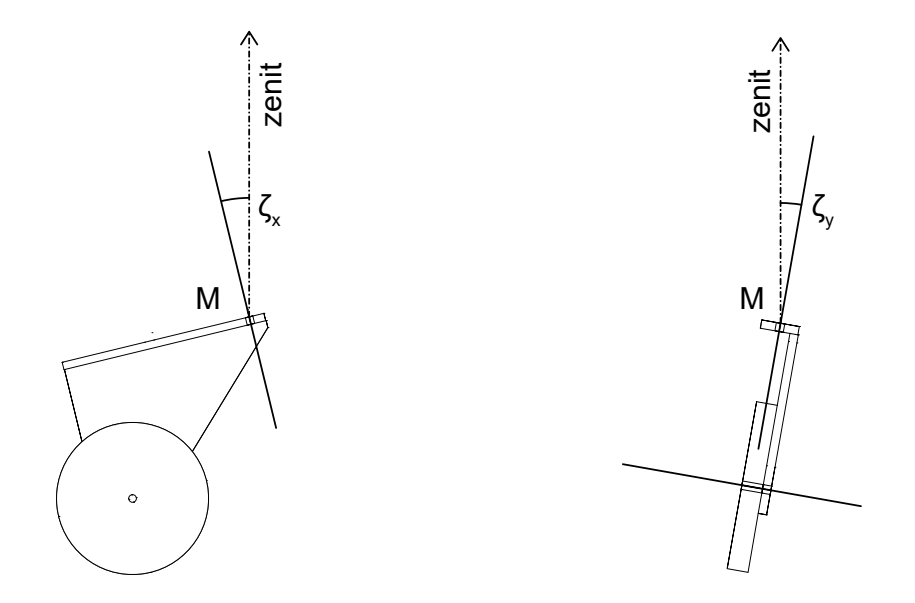

**Obrázek 1.4:** Náklony odometru

Při zavedení okamžitých náklonů jak je naznačeno na Obrázku [1.4](#page-17-1) je možné přímo redukovat z náklonu  $\zeta_x$ měřenou šikmou vzdálenost označenou  $k,$ stejně jako šikmou délku  $d$ . Obdobně lze redukovat poloměr kružnice — v obecné poloze — po

které se odometr pohybuje, z náklonu  $\zeta_y$ . Redukce zavedené do vztahů [1.20](#page-17-2) a [1.21](#page-17-3) lze zapsat jako

$$
X_{R_n} = X_{T_0} + \sum_{i=1}^n \left[ k_i \cdot \cos \zeta_{xi} \cdot \cos \left\{ \sigma_0 + \sum_{j=1}^i \left[ 2 \cdot \arcsin \frac{k \cdot \sin \theta_j}{2(d \cdot \cos \theta_j + t) \cdot \cos \zeta_{yj}} \right] \right\} \right]
$$

$$
+ d \cdot \cos \zeta_{xn} \cdot \cos \left\{ \sigma_{T_{n-1} - T_n} + \arcsin \frac{k \cdot \sin \theta_n}{2(d \cdot \cos \theta_n + t) \cdot \cos \zeta_{yn}} \right\}
$$

$$
+ m \cdot \cos \left\{ \sigma_{T_n - M} + \theta_n + \gamma_{M - R} \right\} \quad (1.22)
$$

$$
Y_{R_n} = Y_{T_0} + \sum_{i=1}^n \left[ k_i \cdot \cos \zeta_{xi} \cdot \sin \left\{ \sigma_0 + \sum_{j=1}^i \left[ 2 \cdot \arcsin \frac{k \cdot \sin \theta_j}{2(d \cdot \cos \theta_j + t) \cdot \cos \zeta_{yj}} \right] \right\} \right]
$$

$$
+ d \cdot \cos \zeta_{xn} \cdot \sin \left\{ \sigma_{T_{n-1} - T_n} + \arcsin \frac{k \cdot \sin \theta_n}{2(d \cdot \cos \theta_n + t) \cdot \cos \zeta_{yn}} \right\}
$$

$$
+ m \cdot \sin \left\{ \sigma_{T_n - M} + \theta_n + \gamma_{M - R} \right\} \quad (1.23)
$$

#### <span id="page-18-0"></span>**1.3 Výpočet rychlosti**

Výpočet rychlosti je při znalosti ujeté dráhy již poměrně jednoduchý, vzhledem ke skutečnosti, že desky Arduino disponují vlastním oscilátorem schopným měřit dostatečně přesně uplynulý čas [\[4\]](#page-37-5). V principu stačí ujetou dráhu podělit rozdílem časů mezi prvním a druhým odesláním zprávy nadřízené jednotce, tedy periodou pro kterou jsou počítány posuny vozidla.

#### <span id="page-18-1"></span>**1.4 Chybový model**

Pro relativní rozsáhlost výpočetních vzorců bylo přistoupeno k určení přesnosti uvažovaného modelu pomocí metody Monte Carlo<sup>[1](#page-0-0)</sup>.

Lze předpokládat měření rozměrů odometru — tedy délek  $d, t$  a  $m$  — s přesností 1 mm. Protože přesnost určení poloměru kolečka  $r_k$  se do výsledné ujeté délky promítne zásadním způsobem, je předpokládáno dosažení řádově vyšší přesnosti 0,1 mm. Počet pulzů enkodérů na otáčku je považován za bezchybný. Enkodér LPD3806, použitý pro měření ujeté délky, zaznamená za jednu otáčku 360 pulzů a snímač OMRON E6B2-CWZ1X, který byl použit pro určování výchylky z jízdy přímým směrem, má rozlišení 2000 pulzů za otáčku. Pro zvýšení přesnosti určení

<sup>&</sup>lt;sup>1</sup>, Metodami Monte Carlo se nazývají numerické metody řešení matematických úloh pomocí modelování náhodných veličin a statistického odhadu jejich charakteristik." [\[5\]](#page-37-6)

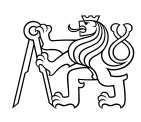

<span id="page-19-0"></span>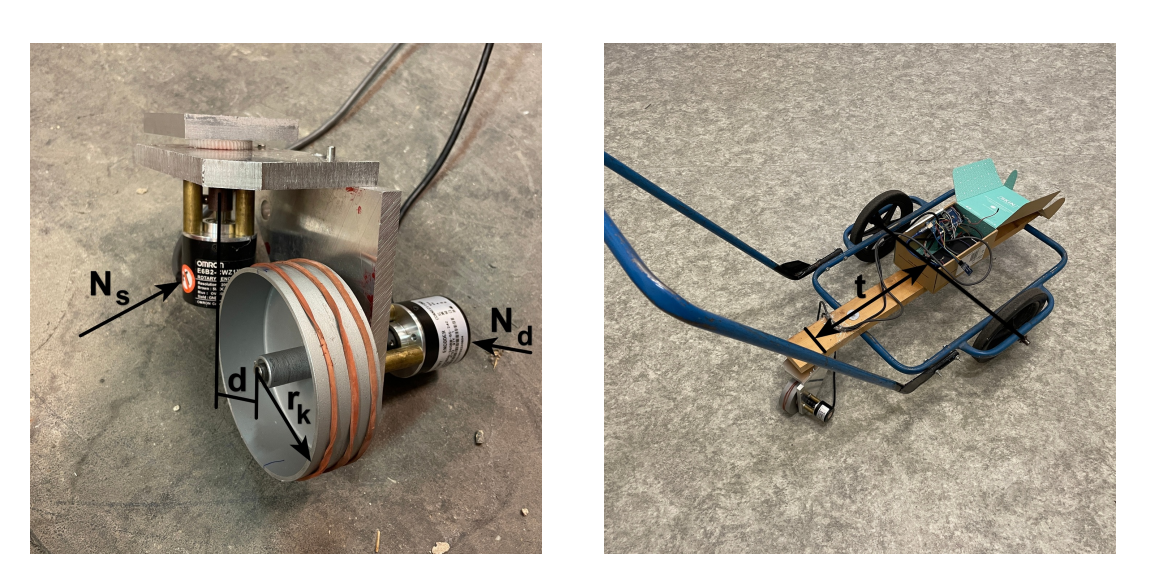

**Obrázek 1.5:** Rozměry měřicího zařízení

úhlu natočení odometru je uvažováno detekování vzestupných i sestupných hran směrového snímače a tedy zdvojnásobení jeho rozlišení na 4000 pulzů za otáčku.

Byl proveden výpočet pro vybrané poloměry oblouků. Ujetá délka byla vždy 100 m, s přesností jednoho výpočetního kroku  $k = 9,60$  mm. Přestože to pro některé poloměry oblouků znamená vykroužení půlky, celé nebo několika celých kružnic, ujetá délka se nemění kvůli možnosti porovnání souborů mezi sebou. Soubor, pro nějž se výběrová směrodatná odchylka počítala, měl 10 000 prvků. Výsledky výpočtu jsou zobrazeny v následujících tabulkách.

<span id="page-19-1"></span>

| veličina  | hodnota            | směrodatná odchylka |
|-----------|--------------------|---------------------|
| d         | $100,0 \text{ mm}$ | $1,0 \text{ mm}$    |
| t         | $400,0$ mm         | $1,0 \text{ mm}$    |
| $m\,$     | $0,0 \text{ mm}$   | $1,0 \text{ mm}$    |
| $r_{k}$   | $50,00$ mm         | $0,10$ mm           |
| $N_d$     | 360                |                     |
| $n_d$     | 11                 | 1,0                 |
| $N_s$     | 4000               |                     |
| $\zeta_x$ | $0,000^\circ$      | $0,017^{\circ}$     |
| $\zeta$   | $0,000^\circ$      | $0.017^{\circ}$     |

<span id="page-19-2"></span>**Tabulka 1.1:** Uvažované parametry odometru pro výpočet výběrových směrodatných odchylek metodou Monte Carlo

| Poloměr oblouku r |                  | $5 \text{ m}$ |
|-------------------|------------------|---------------|
|                   | 63,7             | 1,0           |
| $\frac{n_s}{X^2}$ | $4,60 \text{ m}$ | $0.07$ m      |
|                   | $3.05$ m         | $0.18$ m      |

**Tabulka 1.2:** Výsledky pro poloměr oblouku 5 metrů

<sup>2</sup>Teoreticky správná hodnota souřadnice, řešená analyticky

<span id="page-20-0"></span>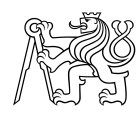

| Poloměr oblouku r |                       | $10 \text{ m}$       |
|-------------------|-----------------------|----------------------|
|                   | 31,8                  | 1.0                  |
| $\frac{n_s}{X^2}$ | $-5,52 \; \mathrm{m}$ | $0,16 \; \mathrm{m}$ |
| $\overline{V^2}$  | $18,34 \; \mathrm{m}$ | $0.14$ m             |

<span id="page-20-1"></span>**Tabulka 1.3:** Výsledky pro poloměr oblouku 10 metrů

| Poloměr oblouku r |                   | 50 <sub>m</sub>      |
|-------------------|-------------------|----------------------|
|                   | 6.4               | 1.0                  |
| $\frac{n_s}{X^2}$ | $45,42 \text{ m}$ | $0,17 \; \mathrm{m}$ |
| $\overline{V^2}$  | $70.89 \text{ m}$ | $0.12 \text{ m}$     |

<span id="page-20-2"></span>**Tabulka 1.4:** Výsledky pro poloměr oblouku 50 metrů

| Poloměr oblouku r   250 m |                   |                      |
|---------------------------|-------------------|----------------------|
|                           | 1,3               | 1,0                  |
| $\frac{n_s}{X^2}$         | 97,44 m           | $0,11 \; \mathrm{m}$ |
| $\overline{V^2}$          | $19,77 \;{\rm m}$ | $0.12 \text{ m}$     |

<span id="page-20-3"></span>**Tabulka 1.5:** Výsledky pro poloměr oblouku 250 metrů

| Poloměr oblouku r |                   | $1000 \; \mathrm{m}$ |
|-------------------|-------------------|----------------------|
|                   | 0.3               | 1.0                  |
| $\frac{n_s}{X^2}$ | $99,93 \text{ m}$ | $0,12 \; \mathrm{m}$ |
| $\overline{V^2}$  | $5.01 \text{ m}$  | $0,11 \; \mathrm{m}$ |

<span id="page-20-4"></span>**Tabulka 1.6:** Výsledky pro poloměr oblouku 1000 metrů

| Poloměr oblouku r   2000 m |                        |                      |
|----------------------------|------------------------|----------------------|
|                            | 0.2                    | 1.0                  |
| $\frac{n_s}{X^2}$          | $100,05 \; \mathrm{m}$ | $0,12 \; \mathrm{m}$ |
| $\overline{V^2}$           | $2,50 \text{ m}$       | $0.12 \text{ m}$     |

<span id="page-20-5"></span>**Tabulka 1.7:** Výsledky pro poloměr oblouku 2000 metrů

| Poloměr oblouku r |                  | $3500 \; \mathrm{m}$ |
|-------------------|------------------|----------------------|
|                   | 0.1              | 1.0                  |
| $\frac{n_s}{X^2}$ | $100,08$ m       | $0,12 \; \mathrm{m}$ |
| $\overline{V^2}$  | $1,43 \text{ m}$ | $0,13 \text{ m}$     |

<span id="page-20-6"></span>**Tabulka 1.8:** Výsledky pro poloměr oblouku 3500 metrů

| Jízda po úsečce |                    |                      |
|-----------------|--------------------|----------------------|
| $n_{s}$         | 0.0                | 1.0                  |
|                 | $100,10 \text{ m}$ | $0,12 \; \mathrm{m}$ |
|                 | $0.00 \text{ m}$   | $0.13 \text{ m}$     |

**Tabulka 1.9:** Výsledky pro úsečku

# <span id="page-21-0"></span>**Kapitola 2 Hardware a software**

Tato kapitola blíže představuje použité součástky, jakož i software, jež byl využit k vývoji ovládacího skriptu. Také popisuje tvorbu fyzického modelu odometru.

#### <span id="page-21-1"></span>**2.1 Arduino**

Arduino je open-source elektronická platforma založená na jednoduše použitelném hardwaru a softwaru. Už od svého zrodu na Ivrea Interaction Design Institute se mělo jednat o jednoduchý nástroj na vytváření prototypů pro studenty bez hlubších zkušeností s programováním nebo elektronikou. Brzy se komunita rozrostla, což dalo vzniknout novým výzvám a potřebám, jimž se desky začaly přizpůsobovat. Rozšířila se nabídka produktů pro aplikace  $IoT<sup>1</sup>$  $IoT<sup>1</sup>$  $IoT<sup>1</sup>$ , nositelná zařízení nebo 3D tisk. Také vznikly různé variace jednoduché 8-bitové desky — např. Arduino Nano nebo Arduino Mega [\[6\]](#page-37-1).

Vývojové prostředí kombinuje několik funkcí — mj. správa knihoven a desek, vestavěný kompilátor[2](#page-0-0) nebo prostředí pro programovaní — díky nímž je ovládání Arduina jednoduché a intuitivní. V programovacím jazyce Wiring, frameworku v jazyce C++, lze v integrovaném kódovacím editoru napsat program pro mikrokontrolér desky. Arduino IDE (Integrated Development Environment) může být spuštěno v operačních systémech Windows, Linux i macOS [\[9\]](#page-37-7). Za účelem vývoje ovládacího software lze však využít i jiných dostupných editorů zdrojového kódu, za zmínku stojí například PlatformIO<sup>[3](#page-0-0)</sup>. Nejen pro jednoduchost ovládání se kolem platformy Arduino shromáždila celosvětová komunita tvůrců — studentů, umělců, programátorů a kutilů — ze které vzešlo obrovské množství znalostí dostupných online, například na blogu nebo fóru [\[6\]](#page-37-1).

<sup>&</sup>lt;sup>1</sup><sub>n</sub>Internet of Things je v informatice označení pro síť fyzických zařízení [...], která jsou vybavena elektronikou, senzory a síťovou konektivitou [...]." [\[7\]](#page-37-8)

<sup>&</sup>lt;sup>2</sup> "Kompilátor [...] slouží pro překlad algoritmů zapsaných ve vyšším programovacím jazyce do jazyka nižšího, nejčastěji [...] strojového kódu." [\[8\]](#page-37-9)

<sup>3</sup>https://platformio.org/

<span id="page-22-1"></span>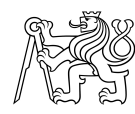

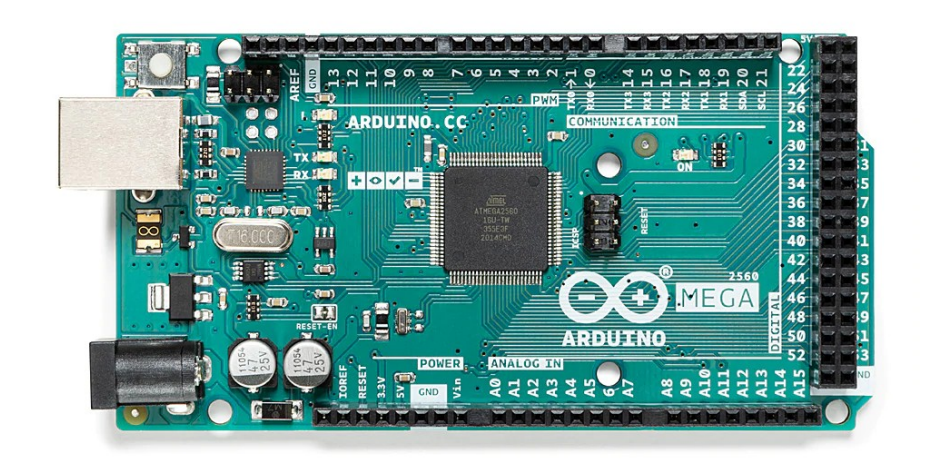

**Obrázek 2.1:** Arduino Mega 2560 - zdroj [\[6\]](#page-37-1)

<span id="page-22-2"></span>Pro potřeby této práce byla zvolena deska Arduino Mega 2560, jež má 54 vstupně/výstupních digitálních pinů, 16 analogových vstupních pinů, 4 hardwarové sériové porty, oscilátor s frekvencí 16 MHz, možnost připojení pomocí USB a resetovací tlačítko (viz Obrázek [2.1\)](#page-22-1). Podrobné technické parametry lze dohledat v Tabulce [2.1](#page-22-2) nebo ve zdroji [\[6\]](#page-37-1).

| Provozní napětí           | 5 V                     |
|---------------------------|-------------------------|
| Doporučené vstupní napětí | $7-12$ V                |
| Digitální I/O piny        | 54                      |
| Analogové vstupy          | 16                      |
| Paměť Flash               | 256 KB                  |
| Frekvence hodin           | 16 MHz                  |
| Délka                     | $101.52 \; \mathrm{mm}$ |
| Šířka                     | $53.3 \text{ mm}$       |

**Tabulka 2.1:** Technické parametry Arduino Mega 2560 Rev3 — zdroj [\[6\]](#page-37-1)

#### <span id="page-22-0"></span>**2.2 Snímač úhlu**

Inkrementální rotační enkodér je elektromechanické zařízení se dvěma výstupními signály, A a B, které mění svou hodnotu při pohybu zařízení. Oba signály vůči sobě fázově posunuty — dohromady označují jak výskyt, tak směr pohybu. Některé enkodéry mají dodatečný výstupní signál, typicky značený Z, který slouží

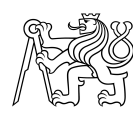

k zjišťování umístění vůči konkrétní referenční poloze. Na rozdíl od absolutních, inkrementální enkodér neslouží ke čtení absolutní polohy, ale pouze k zjišťování změn v natočení a pro každou zjištěnou změnu i její směr. Pro určení absolutní polohy je tedy nutné zpracovávat tyto signály na jiném zařízení, např. desce Arduino, jež bude polohu enkodéru počítat. Čtení změn polohy inkrementálních rotačních enkodérů je prakticky okamžité, a proto jsou vhodné k monitorování vysokorychlostních mechanismů téměř v reálném čase. Díky tomu se inkrementální enkodéry často využívají při potřebě precizního měření nebo pro kontrolu pozice a rychlosti [\[10\]](#page-38-3).

"Optoelektrický inkrementální enkodér sestává ze dvou hlavních částí. První, pohyblivou část snímače představuje optický disk mechanicky navázaný k měřené výchylce. Statickou část snímače tvoří čtecí zařízení umístěné na statoru zařízení. Optický disk obsahuje přesný počet rysek, daný rozlišením, kterými může světelný tok procházet, nebo se odrážet, na fotocitlivé prvky. Při otáčení disku tak dochází k přerušování (modulaci) světelného toku, který je fotodetektory převáděn na elektrický signál. Zdrojem světla bývají diody LED. Pro převod dopadajícího světelného toku na elektrický signál, výše naznačeným principem, rozlišujeme dva způsoby snímání, a sice prosvětlovací (transmisní) a odrazový (reflexní). Další možnost vyhodnocení posuvu měřítka představuje interferenční způsob. Pohybem rysek měřítka dochází ke změně fáze difraktovaných světelných vln, které spolu dále interferují. Na základě změn světelných intenzit dopadajících na fotodetektory vyhodnocujeme posun měřítka." [\[11\]](#page-38-4)

"Snímač na základě svého logického stavu generuje jako výstup logickou nulu, resp. jedničku. Takto můžeme detekovat vzestupnou (přechod 0→1), resp. sestupnou (přechod 1→0) hranu a jejich sčítáním získat informaci o natočení nebo posunutí. Problém však nastane v okamžiku, kdy dojde ke změně směru. Pokud použijeme pouze jednu optickou závoru, nejsme schopni získat informaci o směru. Tuto informaci lze ale získat použitím dvou optických snímačů, které jsou vůči sobě fázově posunuty o  $\pi/2$ . Takovému enkodéru se říká kvadraturní. Na základě toho, zda u kvadraturního enkodéru detekujeme pouze jeden, nebo oba typy hran, získáváme buď dvojnásobné, nebo čtyřnásobné rozlišení enkodéru vůči počtu pulsů v jednom signálu." [\[3\]](#page-37-4)

Při vývoji prototypu odometru byly využity dva inkrementální enkodéry. Prvním je OMRON E6B2-CWZ1X (viz Obrázek [2.3a\)](#page-24-2) s rozlišením 2000 pulzů na otáčku, jenž se uplatnil pro měření výchylky z přímého směru. Druhý enkodér, který nese označení LPD3806 a má rozlišení 360 pulzů na otáčku, byl použit pro měření ujeté vzdálenosti. Podrobné technické parametry jsou uvedeny ve zdrojích [\[13\]](#page-38-5) pro první snímač a [\[14\]](#page-38-6) pro snímač druhý.

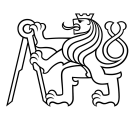

<span id="page-24-1"></span>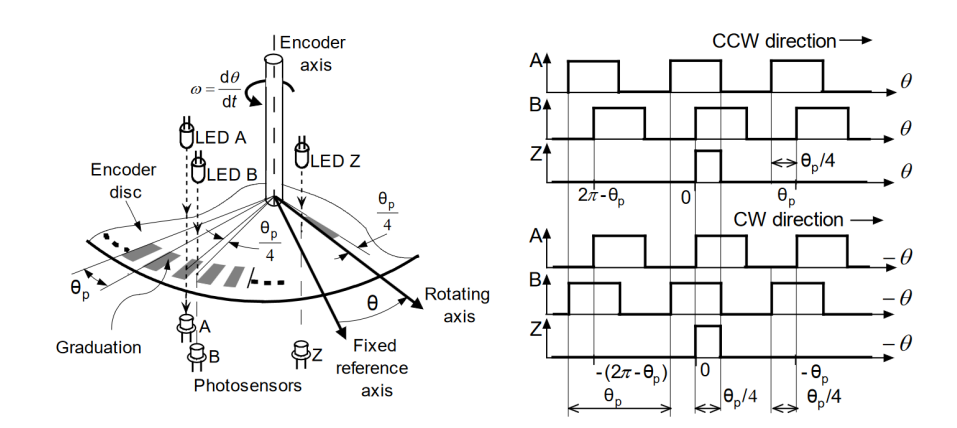

<span id="page-24-2"></span>**Obrázek 2.2:** Kvadraturní inkrementální enkodér (vlevo) a výstupní signál ze světelných závor (vpravo) — zdroj [\[12\]](#page-38-0)

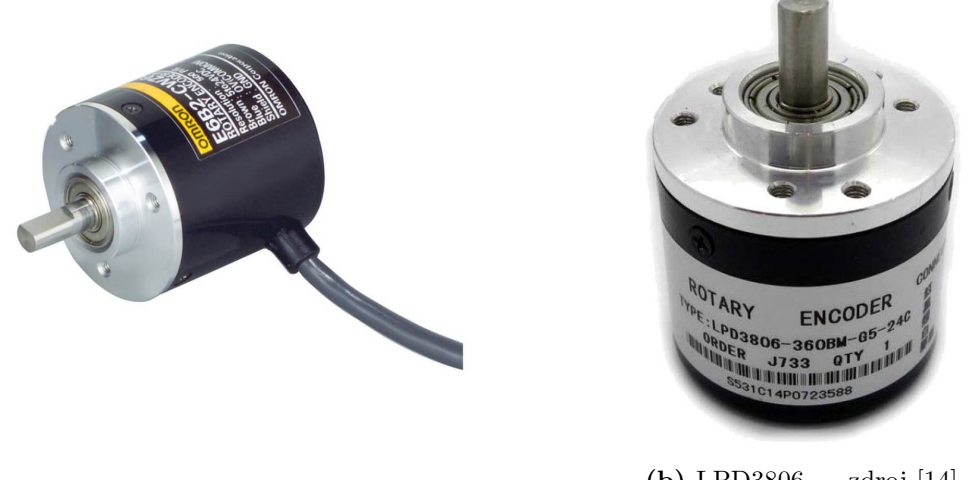

**(a)** OMRON E6B2-CWZ1X — zdroj [\[15\]](#page-38-7) **(b)** LPD3806 — zdroj [\[14\]](#page-38-6)

**Obrázek 2.3:** Použité úhlové snímače

#### <span id="page-24-0"></span>**2.3 Akcelerometr a gyroskop**

Akcelerometr je nástroj, který měří vlastní akceleraci. Vlastní akcelerace je rychlost změny rychlosti tělesa v jeho vlastním okamžitém klidovém rámci. To je odlišné od souřadnicového zrychlení, tedy zrychlení ve fixním souřadnicovém systému. Proto by kupříkladu akcelerometr v klidu na povrchu Země naměřil zrychlení dané tíží,  $g = 9,81m/s<sup>2</sup>$ . Naopak, akcelerometr ve volném pádu by nenaměřil nic [\[16\]](#page-38-8). Akcelerometry se používají pro měření statického gravitačního zrychlení, které umožňuje stanovit úhel vychýlení měřeného objektu od svislice, a také pro měření dynamického zrychlení v důsledku otřesů, pohybu, úderu nebo vibrací. Konstrukčně můžeme hovořit o akcelerometrech jednoosých, dvouosých nebo tříosých, které jsou soustavou tří na sebe vzájemně kolmých akcelerometrů [\[17\]](#page-38-9).

Pro konstrukci odometru byl vybrán modul s tříosým akcelerometrem a tříosým gyroskopem od firmy Eclipsera, viz Obrázek [2.4.](#page-25-1) Tato součástka byla použita kvůli

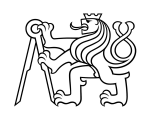

<span id="page-25-1"></span>měření náklonů ve směru pohybu odometru, pro redukci šikmé měřené délky na vodorovnou, a ve směru kolmém k pohybu, pro redukci poloměru kružnice v obecné poloze, po níž se odometr pohybuje, do vodorovné roviny. Použitý modul "komunikuje s Arduino deskou přes rozhraní I<sup>2</sup>[C](#page-6-4) a obsahuje DMP (digital motion processor), který v reálném čase přepočítává naměřené hodnoty akcelerometru a gyroskopu na jednotlivé složky rotačního pohybu v ose X, Y a Z." [\[18\]](#page-38-10)

| U <b>qm</b> -aTI |              |
|------------------|--------------|
|                  |              |
| SDA<br>ŘЯ        | $\mathbf{E}$ |
| Ĕ<br>ă<br>Ž<br>9 |              |

**Obrázek 2.4:** Modul akcelerometru a gyroskopu — zdroj [\[19\]](#page-38-1)

#### <span id="page-25-0"></span>**2.4 Bluetooth modul**

Propojení s nadřízeným zařízením je zprostředkováno pomocí Bluetooth mo-dulu HC-05 (viz Obrázek [2.5\)](#page-25-2). Jedná se o "snadno použitelný modul Bluetooth SPP (Serial Port Protocol), určený pro transparentní nastavení bezdrátového sériového připojení. Jeho komunikace probíhá přes sériovou linku, což umožnuje snadné propojení s kontrolérem nebo počítačem. Bluetooth HC-05 modul umožňuje přepínat mezi režimem master a slave, tedy je možné jej využívat jak pro příjem tak odesílání dat." [\[20\]](#page-38-11)

<span id="page-25-2"></span>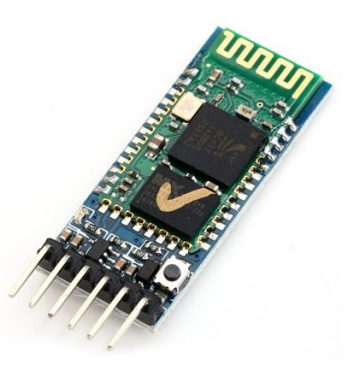

**Obrázek 2.5:** Bluetooth modul HC-05 — zdroj [\[21\]](#page-38-2)

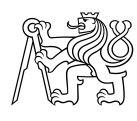

#### <span id="page-26-0"></span>**2.4.1 Odesílaná zpráva**

Formát odesílané zprávy je autorským návrhem, který vychází ze standardu [NMEA](#page-6-3) 0183. Schéma tohoto formátu má tvar

 $$SNODO, tttt, ddd.d. s. ssss, r.rr * cc < CR > LF >$ 

kde 'SNODO' je označení vysílané zprávy, 'tttt' je čas od stanovení počátku souřadnicového systému v sekundách, 'ddd.d' značí ujetou dráhu od posledního vyslání zprávy v milimetrech, 's.ssss' směrník této dráhy, tedy úhel mezi kladnou větví osy x a spojnicí koncových bodů dráhy, v radiánech a 'r.rr' okamžitou rychlost v metrech za sekundu. Za znakem '\*' následuje kontrolní součet, tvořený hexadecimálním zápisem bytu, který vznikne jako exklusivní disjunkce (XOR[4](#page-0-0) ) ASCII hodnot všech znaků mezi \$ a \*. Poslední dva znaky zprávy představují symbol pro nový řádek v sériové komunikaci — ASCII symbol pro návrat vozíku a přechod na novou řádku.

#### <span id="page-26-1"></span>**2.5 Napájení**

Jako každé elektornické zařízení, i tento přístroj potřebuje ke své funkci zdroj elektrické energie. Napětí je přivedeno pomocí [USB](#page-6-5) A-B kabelu z powerbanky<sup>[5](#page-0-0)</sup> do Arduino desky, která následně napájí připojené periferie.

#### <span id="page-26-2"></span>**2.6 Tělo odometru**

Tělo odometru je tvořeno kovovými pláty, jak lze vidět na Obrázku [2.6.](#page-27-1) Osička úhlového snímače LPD3806 je pevně spojena s rotační osou kolečka a osička enkodéru OMRON zase s vozidlem, přimčemž těla obou enkodérů jsou přišroubována k nepohyblivé části těla odometru.

Zapojení jednotlivých periferií k Arduino desce je provedeno podle návrhu na Obrázku [2.7.](#page-28-0)

#### <span id="page-26-3"></span>**2.7 Visual Studio Code**

Pro vývoj ovládacího skripu byl zvolen editor zdrojvého kódu Visual Studio Code "vyvíjený společností Microsoft pro operační systémy Windows, Linux a macOS. Obsahuje podporu pro GIT, zvýraznění syntaxe, kontextový našeptávač a pod-

<sup>&</sup>lt;sup>4</sup>"Exklusivní disjunkce je logická operace, jejíž hodnota je pravda, právě když každá vstupní hodnota nabývá, v porovnání s ostatními vstupy, unikátní hodnotu." [\[22\]](#page-39-0)

<sup>&</sup>lt;sup>5</sup> "**Powerbanka** je záložní zdroj elektrické energie skládající se z jednoho či více akumulátorů a stejnosměrného měniče." [\[23\]](#page-39-1)

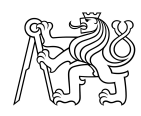

<span id="page-27-1"></span>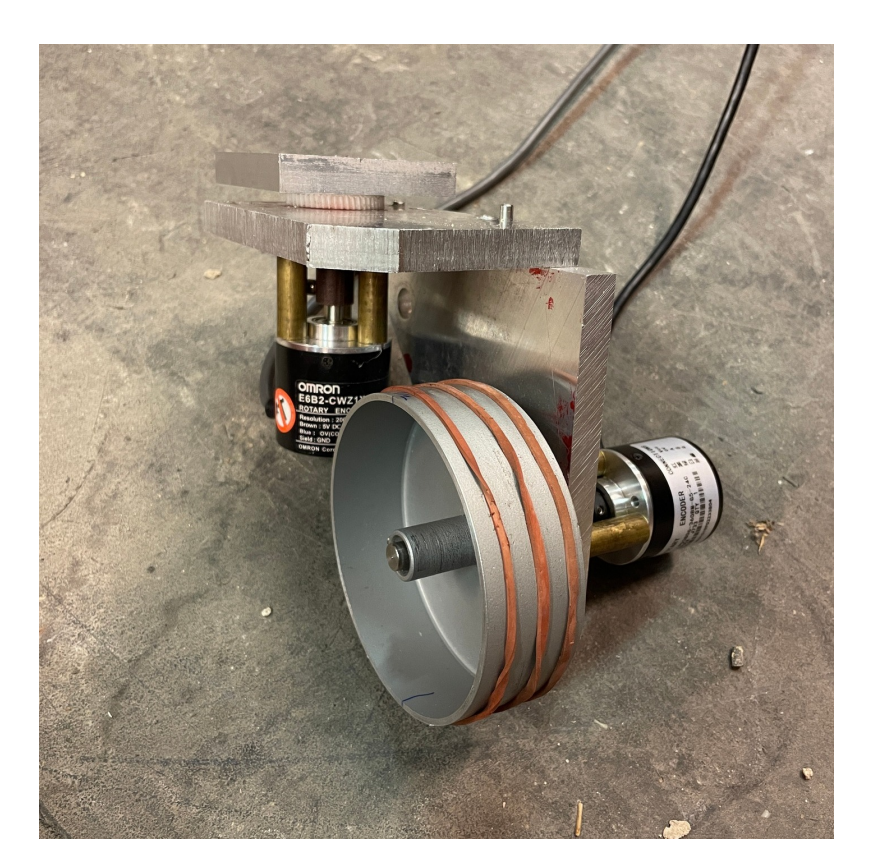

**Obrázek 2.6:** Prototyp odometru

poru pro ladění<sup>[6](#page-0-0)</sup> a refaktorizaci<sup>[7](#page-0-0)</sup>. Zdrojový kód je svobodný software pod licencí MIT. Sestavené verze nabízené přímo Microsoftem jsou freewarem<sup>[8](#page-0-0)</sup> obsahujícím telemetrii[9](#page-0-0) , ale existuje i komunitně sestavovaná varianta VSCodium. Editor je naprogramovaný v JavaScriptu a TypeScriptu." [\[28\]](#page-39-2)

#### <span id="page-27-0"></span>**2.7.1 PlatformIO**

Použitou nástavbou Visual Studio Code pro vývoj aplikací pro Arduino je ukra-jinský nástroj PlatformIO, volně dostupný na webu<sup>[10](#page-0-0)</sup> nebo na Microsoft Marketplace. "Jedinečná filozofie PlatformIO nabízí vývojářům moderní integrované prostředí, které funguje napříč platformami, podporuje mnoho různých sad pro vý-voj softwaru nebo frameworků<sup>[11](#page-0-0)</sup> a zahrnuje sofistikované ladění, testování jednotek, analýzu kódu a vzdálenou správu. Je navržen tak, aby maximalizoval flexibilitu a

<sup>&</sup>lt;sup>6</sup>"Ladění je v informatice metodický postup pro nalézání a snižování množství chyb v počítačových programech [...] tak, aby fungoval, jak se předpokládá." [\[24\]](#page-39-3)

<sup>&</sup>lt;sup>7</sup> "Refaktorování je disciplinovaný proces provádění změn v softwarovém systému takovým způsobem, že nemají vliv na vnější chování kódu, ale vylepšují jeho vnitřní strukturu s minimálním rizikem vnášení chyb. Při refaktorování se provádí malé až primitivní změny, ale celkový efekt je velký, a to v podobě čistšího, průhlednějšího a čitelnějšího kódu." [\[25\]](#page-39-4)

<sup>8</sup> "**Freeware** je software, který je distribuován bezplatně." [\[26\]](#page-39-5)

<sup>&</sup>lt;sup>9</sup>, Telemetrie je technologie umožňující měření na dálku a dálkový přenost dat." [\[27\]](#page-39-6)

<sup>10</sup>https://platformio.org

<sup>&</sup>lt;sup>11</sup> "**Framework** (aplikační rámec) je softwarová struktura, která slouží jako podpora při programování a vývoji a organizaci jiných softwarových projektů." [\[29\]](#page-39-7)

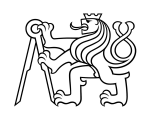

<span id="page-28-0"></span>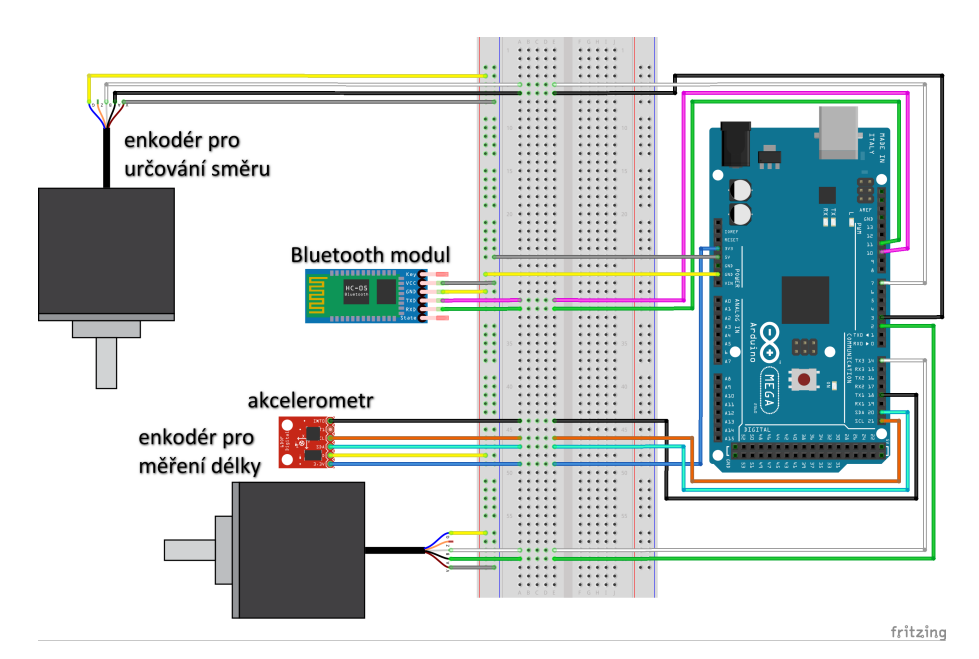

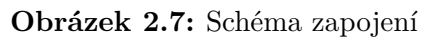

<span id="page-28-1"></span>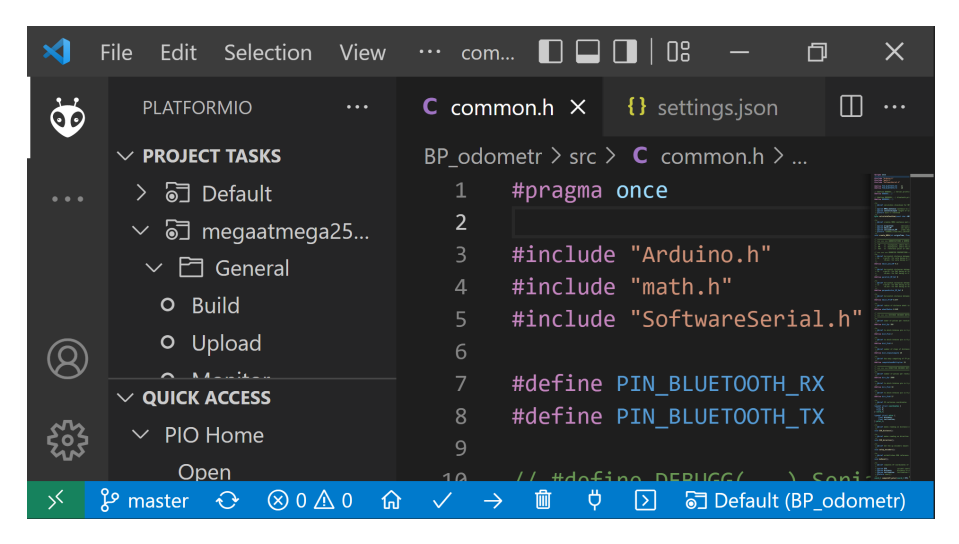

**Obrázek 2.8:** Prostředí Visual Studio Code s nástavbou PlatformIO

možnost volby pro vývojáře, kteří mohou používat buď grafické editory nebo editory příkazového řádku nebo obojí." [\[30\]](#page-39-8) Na Obrázku [2.8](#page-28-1) je ukázka prostředí v němž byl ovládací software vyvíjen.

### <span id="page-29-0"></span>**Kapitola 3**

### **Test odometru**

Na začátku této kapitoly je rozebrán návrh testů pro ověření vlastností odometru. Následuje popis vlastního provedení testů a v závěru kapitoly jsou získaná data interpretována.

#### <span id="page-29-1"></span>**3.1 Návrh testů**

Pro možnost testování vlastností odometru byl tento připevněn pomocí prkna na dvoukolý vozík, jak vidno na Obrázku [3.2.](#page-31-0) Jelikož výše popsaný postup výpočtu umožňuje počítat změny polohy pro jakýkoliv bod vozidla, pevně spojený s bodem  $M$  odometru, byl pro snadné vyhodnocení získaných dat jako referenční bod vozidla určen střed pravého kolečka vozíku. Byly určeny dvě testovací dráhy, z nichž první má podobu úsečky a slouží k ověření správnosti výpočtu ujeté vzdálenosti. Druhá dráha sestává z kombinace úseků přímých a částí kružnic, přičemž začátek splývá s koncem, opět pro zjednodušení interpretace získaných dat. Návrh testovacích drah je zobrazen na Obrázku [3.1.](#page-30-0) Aby bylo možné ověřit správnost redukce k referenčnímu bodu vozidla, bylo navrženo projet druhou testovací dráhu pravým kolečkem vozíku nejprve v matematicky kladném směru a následně ve směru opačném.

#### <span id="page-29-2"></span>**3.2 Realizace testů**

Nejprve je nutné přiblížit vnitřní strukturu ovládacího software, především způsob určení referenčního směru směrového enkodéru. Ten spočívá v jízdě přímo na určenou vzdálenost a pravidelném zaznamenávání čtení na směrovém enkodéru. Následně je z takto zaznamenaných čtení určen průměr, o jehož hodnotu jsou poté opravována veškerá čtení směrového enkodéru.

V prostorách suterénu budovy C fakulty stavební ČVUT bylo provedeno vytyčení první, tedy přímé, testovací dráhy a na ní proveden test odometru. Už při

<span id="page-30-0"></span>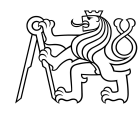

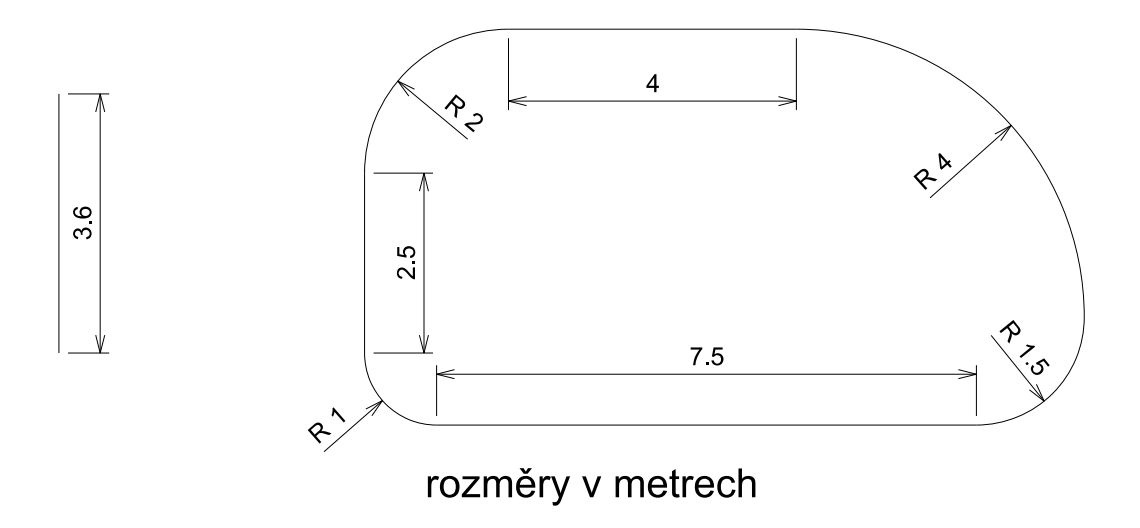

**Obrázek 3.1:** Návrh testovacích drah: dráha 1 (vlevo) a dráha 2 (vpravo)

kalibraci směrového enkodéru byla patrná nestabilita jeho čtení, zejména při otřesech. Tím je myšleno náhodné vyslání posloupnosti pulzů, nezávislé na rotaci odometru, jež svým charakterem zcela znehodnocuje získaná data. Následná vizualizace získaných dat tento problém potvrdila, viz Obrázek [3.3.](#page-32-0) Byly provedeny několikeré úpravy zařízení pro eliminaci chyb způsobené nedokonalými kontakty jak v samotném snímači, tak v zapojení, nicméně žádná z provedených úprav nevedla k úplnému odstranění tohoto závažného problému.

Byl proveden pokus o opravu získaných dat, který vycházel z předpokladu, že získaná chyba je pro určitý časový úsek konstantní. Proto byly úhlové hodnoty opraveny nejprve o úhel z první zprávy pro natočení prvního úseku do osy x a následně o (i-1) násobek rozdílu úhlu mezi první a druhou vyslanou zprávou, kde i značí pořadové číslo vyslané zprávy. Popsaná metoda jistě vede k lepším výsledkům, viz Obrázky [3.4,](#page-32-1) [3.5,](#page-33-0) [3.6](#page-33-1) a [3.7.](#page-34-0) Bohužel, tyto výsledky jsou silně ovlivněny tím, které náhodné chyby se projevily mezi prvním a druhým vysláním zprávy.

Na druhou stranu, snímač pro určení ujeté vzdálenosti tímto problémem nebyl tolik ovlivněn a získaná data při zohlednění přesnosti určených veličin odpovídala předpokladu, o čemž je možné se přesvědčit v Tabulce [3.1.](#page-31-1) Relativně velký rozptyl měřených hodnot je daný i nešťastně řešeným způsobem realizování dráhy, kdy okamžik projetí startem i cílem byl určen "od oka".

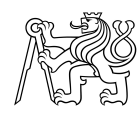

<span id="page-31-0"></span>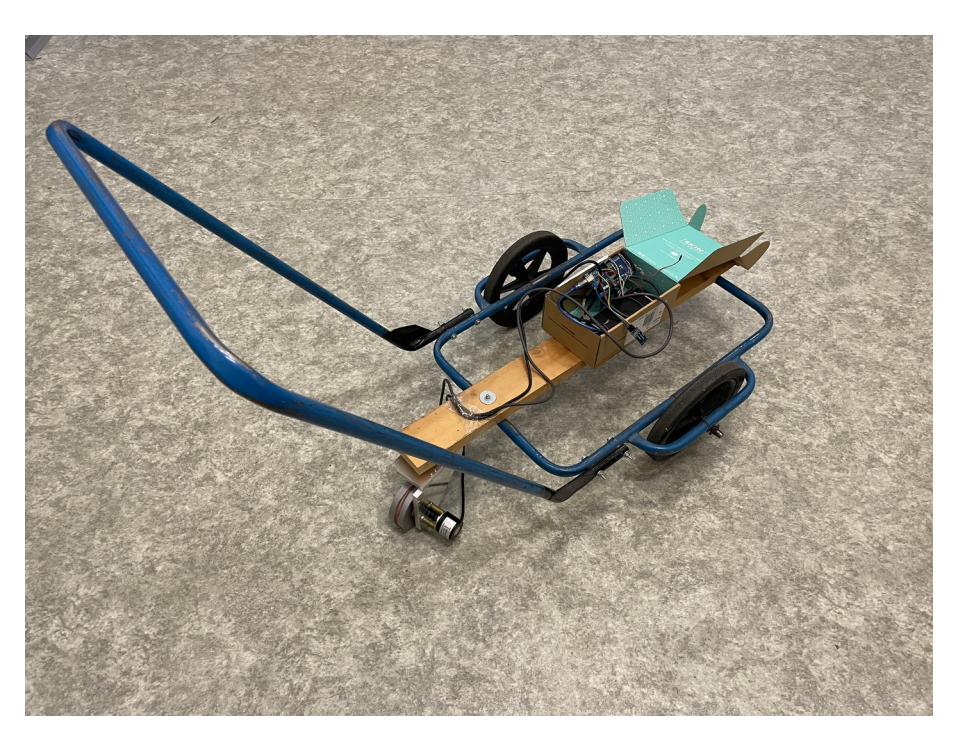

**Obrázek 3.2:** Odometr připevněný na vozík

| délka dráhy | $3,600 \; \mathrm{m}$ |
|-------------|-----------------------|
| měření 1    | $3,612 \; \mathrm{m}$ |
| měření 2    | $3,605$ m             |
| měření 3    | $3,589$ m             |
| měření 4    | $3,605$ m             |

<span id="page-31-1"></span>**Tabulka 3.1:** Výsledky měření na testovací dráze 1

Kvůli neúplnému odstranění výše diskutované nedokonalosti měřicího zařízení bylo od testování na druhém polygonu upuštěno a lze jen konstatovat nevhodnost použitého snímače k uvažované aplikaci. Problém, při zachování konstrukce odometru, by bylo možné řešit například užitím absolutního rotačního enkodéru, jež umožňuje určovat absolutní úhel natočení, oproti inkrementálnímu, který dokáže pouze určovat změnu a její směr, jak je popsáno v Kapitole [2.](#page-21-0)

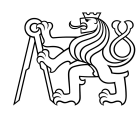

<span id="page-32-0"></span>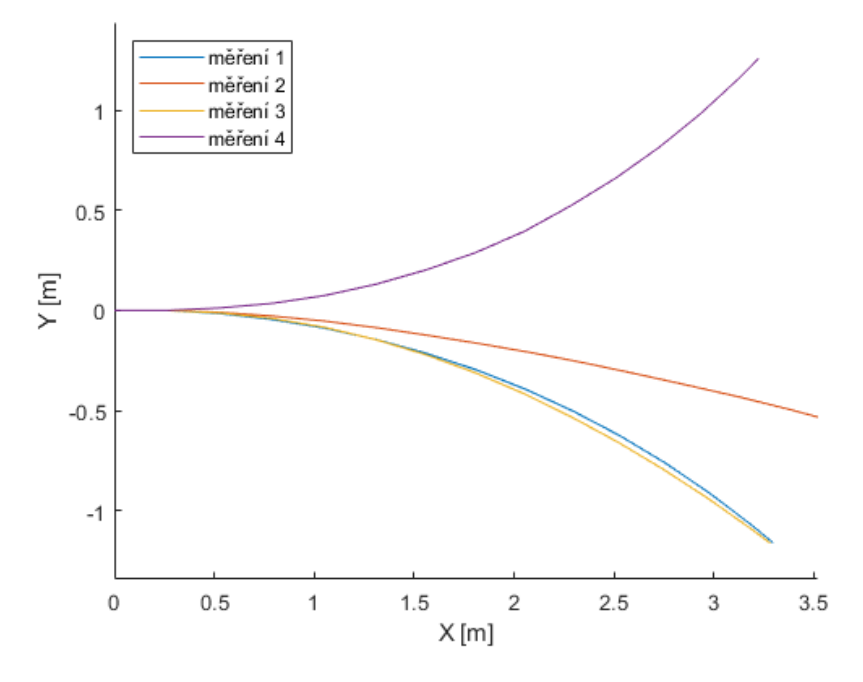

**Obrázek 3.3:** Vizualizace provedených měření

<span id="page-32-1"></span>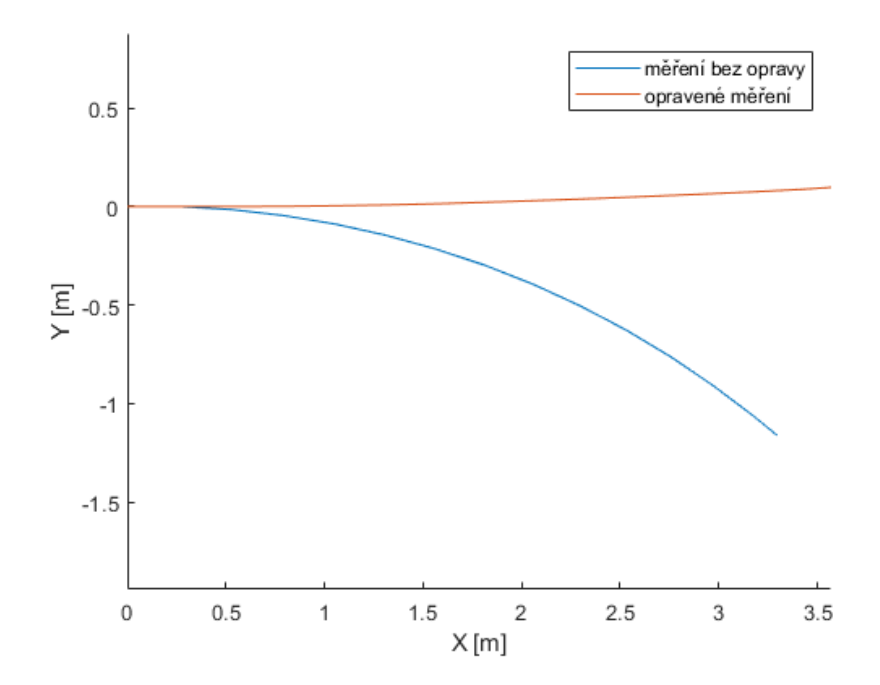

**Obrázek 3.4:** Porovnání opraveného a původního měření 1

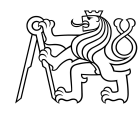

<span id="page-33-0"></span>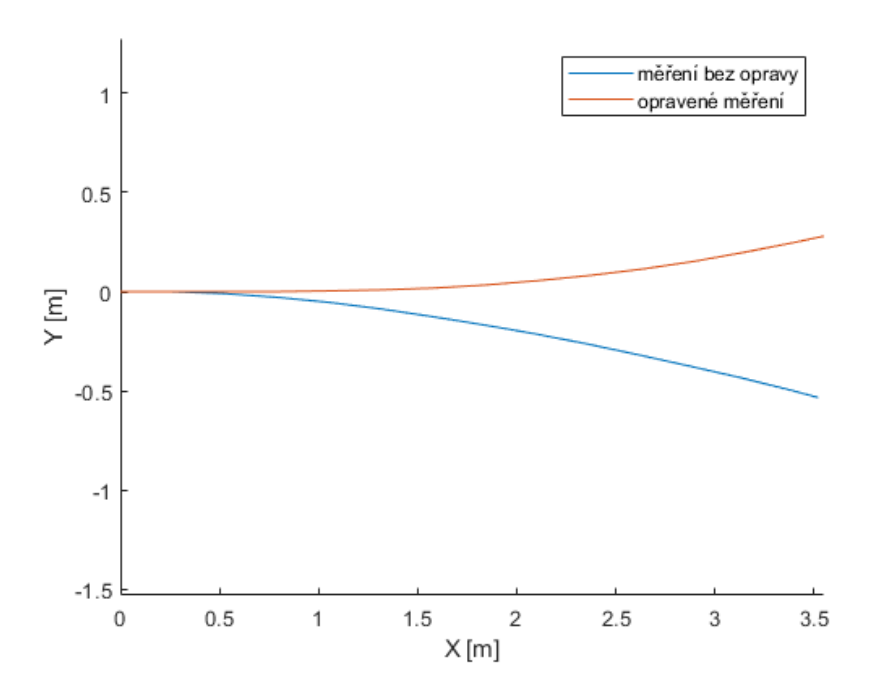

**Obrázek 3.5:** Porovnání opraveného a původního měření 2

<span id="page-33-1"></span>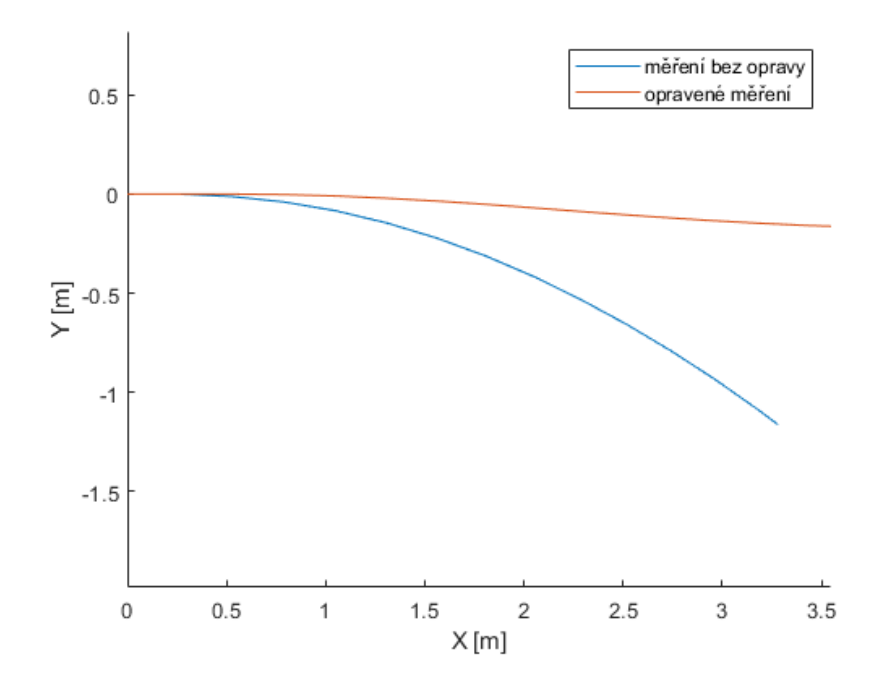

**Obrázek 3.6:** Porovnání opraveného a původního měření 3

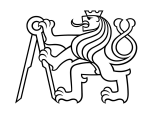

<span id="page-34-0"></span>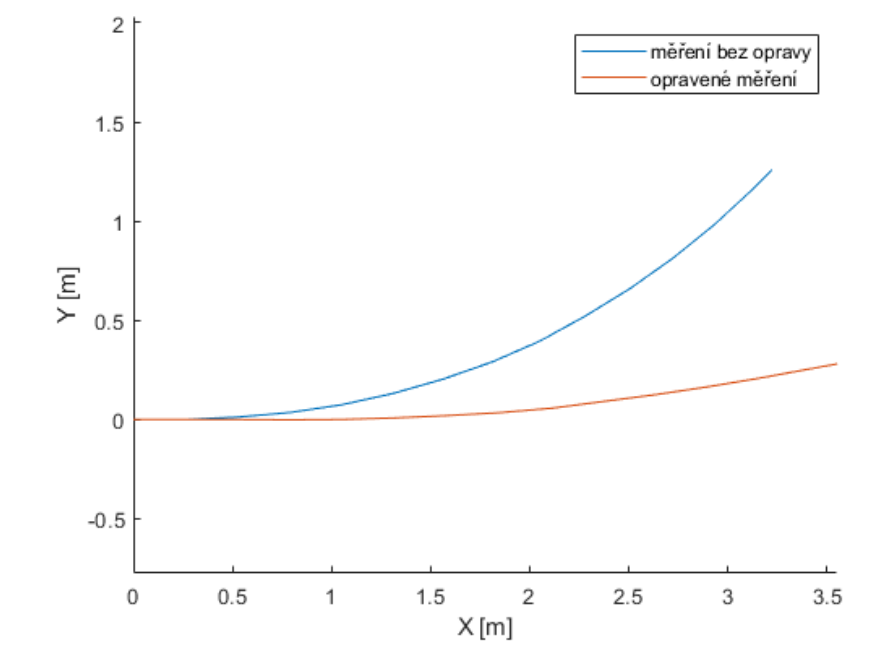

**Obrázek 3.7:** Porovnání opraveného a původního měření 4

### <span id="page-35-0"></span>**Závěr**

Cílem této bakalářské práce byl vývoj digitálního low-cost odometru. Takový úkol se skládal z několika částí. Nejprve bylo nutné ujasnit si, jaký model odometrického zařízení bude nejvhodnější pro zamýšlenou aplikaci. Vzhledem k požadavku určovat změny v 2D prostoru, nikoliv jen ujetou délku, jako nejúčelnější se jevil model taženého odvalovacího kolečka. Takový návrh umožňuje umístit rotační enkodéry na osu kolečka — pro snímání ujeté délky — a do závěsu kolečka — kvůli určování natočení kolečka vůči předozadní ose vozidla. Dalším stěžejním bodem této práce bylo navrhnout postup výpočtu změn polohy vozidla z měřených veličin a následně vybrat komponenty, které se využijí pro tvorbu fyzického modelu.

Základem měřicího zařízení jsou dva snímače úhlu a deska Arduino. Dalšími užitými součástkami jsou akcelerometr, Bluetooth modul a powerbanka. Akcelerometr slouží k výpočtům redukce měřených veličin z podélného a příčného náklonu, Bluetooth modul ke komunikaci s nadřízeným zařízením. Důvodem k použití powerbanky je napájení Arduino desky a periferií, aby bylo možné zařízení používat bez propojení s počítačem.

Nemálo úsilí a času zabral vývoj a ladění ovládacího skriptu pro Arduino. Což bylo nepochybně způsobeno malou obeznámeností autora jak s programováním v jazyce Wiring, tak s principy psaní přehledného a čistého kódu. Zde však velmi pomohly moudré rady zkušenějších a z celého projektu si tak autor odnáší cenný náhled do problematiky programování.

Následný test vytvořeného modelu ukázal některé jeho nedostatky. Z těch zásadních bych chtěl upozornit na zjištěnou nestabilitu enkodéru použitého k určování natočení odometru vůči předozadní ose vozidla. Ta svým charakterem zásadním způsobem znehodnocuje získaná měření. Možných řešení tohoto problému je více, nabízí se použití jiného inkrementálního enkodéru, méně náchylného na vibrace, nebo absolutního rotačního enkodéru, který je však řádově dražší. Dalším řešením by mohlo být vyhledávání skoků ve čtení směrového enkodéru a následná filtrace získaných dat.

Kvůli výše diskutované chybě hardwaru byly provedeny testy jen v omezené míře a tak nebylo možné plně ověřit teoretickou přesnost uvedenou v Kapitole [1.](#page-11-0) Předpokládanou přesnost je možné zásadně zvýšit použitím kolečka s větším poloměrem nebo přesnějším určením jeho průměru. Je zřejmé, že zvětšení ostatních rozměrů odometru by také přispělo k navýšení přesnosti výsledku, avšak menší měrou než přesnější určování ujeté vzdálenosti.

Mám za to, že většina cílů práce byla splněna. Byl vytvořen teoretický i fyzický model odměřovacího zařízení, pro nějž byla vyvinuta řídicí aplikace a proběhlo částečné testování vytvořeného zařízení. Rád bych v budoucnu dokončil vývoj protoypu — ať už užitím jiného hardwaru nebo využitím nějaké formy filtrace získávaných dat. Následně bych rád otestoval vlastnosti funkčního prototypu.

### <span id="page-37-0"></span>**Bibliografie**

- <span id="page-37-2"></span>1. ŠTRONER, Martin. *Globální navigační satelitní systémy* [online] [cit. 2022-05- 01]. Dostupné z: [https://k154.fsv.cvut.cz/wp-content/uploads/2022/](https://k154.fsv.cvut.cz/wp-content/uploads/2022/01/GNSS_obs.pdf) [01/GNSS\\_obs.pdf](https://k154.fsv.cvut.cz/wp-content/uploads/2022/01/GNSS_obs.pdf).
- <span id="page-37-3"></span>2. *Wikipedie: Otevřená encyklopedie: Inertial measurment unit* [online]. San Francisco (CA): Wikimedia Foundation, c2022 [cit. 2022-05-01]. Dostupné z: [https:](https://en.wikipedia.org/w/index.php?title=Inertial_measurement_unit&oldid=1083981921) //en.wikipedia.org/w/index.php?title=Inertial measurement unit& [oldid=1083981921](https://en.wikipedia.org/w/index.php?title=Inertial_measurement_unit&oldid=1083981921).
- <span id="page-37-4"></span>3. PORTEŠ, Petr. *Návrh a realizace odometrických snímačů pro mobilní robot s Ackermannovým řízením* [online]. Brno, 2017 [cit. 2022-05-01]. Dostupné z: https://www.vut.cz/www\_base/zav\_prace\_soubor\_verejne.php?file [id=148080](https://www.vut.cz/www_base/zav_prace_soubor_verejne.php?file_id=148080). Diplomová práce. Vysoké učení technické v Brně.
- <span id="page-37-5"></span>4. *Arduino Mega 2560 Rev3: Product Reference Manual* [online]. Monza: Arduino, 2022-05-13 [cit. 2022-05-14]. Dostupné z: [https://docs.arduino.cc/static/](https://docs.arduino.cc/static/f30129a7afd7cf783b72da530526a832/A000067-datasheet.pdf) [f30129a7afd7cf783b72da530526a832/A000067-datasheet.pdf](https://docs.arduino.cc/static/f30129a7afd7cf783b72da530526a832/A000067-datasheet.pdf).
- <span id="page-37-6"></span>5. DŘÍMAL, Jiří; TRUNEC, David; BRABLEC, Antonín. *Úvod do metody Monte Carlo* [online]. Brno, 2006 [cit. 2022-05-10]. Dostupné z: [https://www.physics.](https://www.physics.muni.cz/~trunec/mc.pdf) [muni.cz/~trunec/mc.pdf](https://www.physics.muni.cz/~trunec/mc.pdf).
- <span id="page-37-1"></span>6. *Arduino* [online]. c2022 [cit. 2022-04-16]. Dostupné z: [https://www.arduino.](https://www.arduino.cc) [cc](https://www.arduino.cc).
- <span id="page-37-8"></span>7. *Wikipedie: Otevřená encyklopedie: Internet věcí* [online]. San Francisco (CA): Wikimedia Foundation, c2022 [cit. 2022-05-01]. Dostupné z: https : // cs. [wikipedia.org/w/index.php?title=Internet\\_v%C4%9Bc%C3%AD&oldid=](https://cs.wikipedia.org/w/index.php?title=Internet_v%C4%9Bc%C3%AD&oldid=20069864) [20069864](https://cs.wikipedia.org/w/index.php?title=Internet_v%C4%9Bc%C3%AD&oldid=20069864).
- <span id="page-37-9"></span>8. *Wikipedie: Otevřená encyklopedie: Překladač* [online]. San Francisco (CA): Wikimedia Foundation, c2022 [cit. 2022-05-14]. Dostupné z: [https://cs.wikipedi](https://cs.wikipedia.org/w/index.php?title=P%C5%99eklada%C4%8D&oldid=20075018)a. [org/w/index.php?title=P%C5%99eklada%C4%8D&oldid=20075018](https://cs.wikipedia.org/w/index.php?title=P%C5%99eklada%C4%8D&oldid=20075018).
- <span id="page-37-7"></span>9. *Wikipedie: Otevřená encyklopedie: Arduino* [online]. San Francisco (CA): Wikimedia Foundation, c2022 [cit. 2022-04-16]. Dostupné z: [https://cs.wikipedia](https://cs.wikipedia.org/w/index.php?title=Arduino%5C&oldid=20933612). [org/w/index.php?title=Arduino%5C&oldid=20933612](https://cs.wikipedia.org/w/index.php?title=Arduino%5C&oldid=20933612).

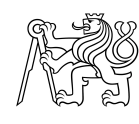

- <span id="page-38-3"></span>10. *Wikipedie: Otevřená encyklopedie: Incremental Encoder* [online]. San Francisco (CA): Wikimedia Foundation, c2021 [cit. 2022-04-17]. Dostupné z: [https://](https://en.wikipedia.org/w/index.php?title=Incremental_encoder%5C&oldid=1058942821) en.wikipedia.org/w/index.php?title=Incremental encoder%5C&oldid= [1058942821](https://en.wikipedia.org/w/index.php?title=Incremental_encoder%5C&oldid=1058942821).
- <span id="page-38-4"></span>11. ŠINDELÁŘ, Michal. *Kalibrace snímačů úhlu* [online]. Brno, 2017 [cit. 2022- 04-17]. Dostupné z: [https://www.vut.cz/www\\_base/zav\\_prace\\_soubor\\_](https://www.vut.cz/www_base/zav_prace_soubor_verejne.php?file_id=146178) [verejne.php?file\\_id=146178](https://www.vut.cz/www_base/zav_prace_soubor_verejne.php?file_id=146178). Diplomová práce. Vysoké učení technické v Brně.
- <span id="page-38-0"></span>12. INCZE, Ioan Iov; NEGREA, Alin; IMECS, Maria; SZABÓ, Csaba. *Incremental Encoder Based Position and Speed Identification: Modeling and Simulation* [online]. 2010 [cit. 2022-05-10]. Dostupné z: [http://www.acta.sapientia.](http://www.acta.sapientia.ro/acta-emeng/C2/emeng2-3.pdf) [ro/acta-emeng/C2/emeng2-3.pdf](http://www.acta.sapientia.ro/acta-emeng/C2/emeng2-3.pdf).
- <span id="page-38-5"></span>13. *Incremetal [...] Rotary Encoder E6B2-C* [online]. OMRON, c2017 [cit. 2022- 04-16]. Dostupné z: <https://www.farnell.com/datasheets/2693580.pdf>.
- <span id="page-38-6"></span>14. *Sensor - LPD3806 - Optical Rotary Encoder* [online] [cit. 2022-04-16]. Dostupné z: <http://domoticx.com/sensor-lpd3806-optical-rotary-encoder/>.
- <span id="page-38-7"></span>15. *Industrial Automation | OMRON, Europe* [online]. c2021 [cit. 2022-05-01]. Dostupné z: <https://industrial.omron.eu/en/home>.
- <span id="page-38-8"></span>16. *Wikipedie: Otevřená encyklopedie: Accelerometer* [online]. San Francisco (CA): Wikimedia Foundation, c2022 [cit. 2022-05-01]. Dostupné z: https : //en. [wikipedia.org/w/index.php?title=Accelerometer&oldid=1084605120](https://en.wikipedia.org/w/index.php?title=Accelerometer&oldid=1084605120).
- <span id="page-38-9"></span>17. *Jak funguje a k čemu slouží akcelerometr?* [Online] [cit. 2022-05-01]. Dostupné z: [https://www.tme.eu/cz/news/library- articles/page/22568/jak](https://www.tme.eu/cz/news/library-articles/page/22568/jak-funguje-a-k-cemu-slouzi-akcelerometr/)[funguje-a-k-cemu-slouzi-akcelerometr/](https://www.tme.eu/cz/news/library-articles/page/22568/jak-funguje-a-k-cemu-slouzi-akcelerometr/).
- <span id="page-38-10"></span>18. *Gyroskop + akcelerometr* [online]. Havlíčkův Brod: Eclipsera, c2016 [cit. 2022- 05-08]. Dostupné z: [https://dratek.cz/docs/produkty/0/134/1500635992.](https://dratek.cz/docs/produkty/0/134/1500635992.pdf) [pdf](https://dratek.cz/docs/produkty/0/134/1500635992.pdf).
- <span id="page-38-1"></span>19. *Arduino gyroskop + akcelerometr* [online]. [B.r.] [cit. 2022-05-08]. Dostupné z: [https : / / dratek . cz / arduino / 830 - iic - i2c - gyroskop - akcelerometr](https://dratek.cz/arduino/830-iic-i2c-gyroskop-akcelerometr-modul-mpu-6050.html)  [modul-mpu-6050.html](https://dratek.cz/arduino/830-iic-i2c-gyroskop-akcelerometr-modul-mpu-6050.html).
- <span id="page-38-11"></span>20. *HC-05 Bluetooth Module: User's manual* [online] [cit. 2022-04-16]. Dostupné z: <https://www.gme.cz/data/attachments/dsh.772-148.1.pdf>.
- <span id="page-38-2"></span>21. *Bluetooth modul HC-05* [online] [cit. 2022-05-08]. Dostupné z: [https://dratek.](https://dratek.cz/arduino/1005-bluetooth-modul-hc-05.html) [cz/arduino/1005-bluetooth-modul-hc-05.html](https://dratek.cz/arduino/1005-bluetooth-modul-hc-05.html).

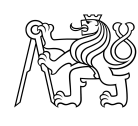

- <span id="page-39-0"></span>22. *Wikipedie: Otevřená encyklopedie: Exkluzivní disjunkce* [online]. San Francisco (CA): Wikimedia Foundation, c2022 [cit. 2022-05-08]. Dostupné z: [https://](https://cs.wikipedia.org/w/index.php?title=Exkluzivn%C3%AD_disjunkce&oldid=20374032) [cs.wikipedia.org/w/index.php?title=Exkluzivn%C3%AD\\_disjunkce&](https://cs.wikipedia.org/w/index.php?title=Exkluzivn%C3%AD_disjunkce&oldid=20374032) [oldid=20374032](https://cs.wikipedia.org/w/index.php?title=Exkluzivn%C3%AD_disjunkce&oldid=20374032).
- <span id="page-39-1"></span>23. *Wikipedie: Otevřená encyklopedie: Powerbanka* [online]. San Francisco (CA): Wikimedia Foundation, c2022 [cit. 2022-05-08]. Dostupné z: https://cs. [wikipedia.org/w/index.php?title=Powerbanka&oldid=19269616](https://cs.wikipedia.org/w/index.php?title=Powerbanka&oldid=19269616).
- <span id="page-39-3"></span>24. *Wikipedie: Otevřená encyklopedie: Ladění* [online]. San Francisco (CA): Wikimedia Foundation, c2022 [cit. 2022-05-08]. Dostupné z: [https://cs.wikipedia](https://cs.wikipedia.org/w/index.php?title=Lad%C4%9Bn%C3%AD_(programov%C3%A1n%C3%AD)&oldid=20330277). [org/w/index.php?title=Lad%C4%9Bn%C3%AD\\_\(programov%C3%A1n%C3%AD\)](https://cs.wikipedia.org/w/index.php?title=Lad%C4%9Bn%C3%AD_(programov%C3%A1n%C3%AD)&oldid=20330277) [&oldid=20330277](https://cs.wikipedia.org/w/index.php?title=Lad%C4%9Bn%C3%AD_(programov%C3%A1n%C3%AD)&oldid=20330277).
- <span id="page-39-4"></span>25. *Wikipedie: Otevřená encyklopedie: Refaktorování* [online]. San Francisco (CA): Wikimedia Foundation, c2022 [cit. 2022-05-08]. Dostupné z: [https : / / cs .](https://cs.wikipedia.org/w/index.php?title=Refaktorov%C3%A1n%C3%AD&oldid=21074479) [wikipedia.org/w/index.php?title=Refaktorov%C3%A1n%C3%AD&oldid=](https://cs.wikipedia.org/w/index.php?title=Refaktorov%C3%A1n%C3%AD&oldid=21074479) [21074479](https://cs.wikipedia.org/w/index.php?title=Refaktorov%C3%A1n%C3%AD&oldid=21074479).
- <span id="page-39-5"></span>26. *Wikipedie: otevřená encyklopedie: Freeware* [online]. San Francisco (CA): Wikimedia Foundation, c2022 [cit. 2022-05-01]. Dostupné z: [https://cs.wikipedia](https://cs.wikipedia.org/w/index.php?title=Freeware&oldid=20494359). [org/w/index.php?title=Freeware&oldid=20494359](https://cs.wikipedia.org/w/index.php?title=Freeware&oldid=20494359).
- <span id="page-39-6"></span>27. *Wikipedie: otevřená encyklopedie: Telemetrie* [online]. San Francisco (CA): Wikimedia Foundation, c2022 [cit. 2022-05-01]. Dostupné z: [https://cs.wikipedi](https://cs.wikipedia.org/w/index.php?title=Telemetrie&oldid=20029376)a. [org/w/index.php?title=Telemetrie&oldid=20029376](https://cs.wikipedia.org/w/index.php?title=Telemetrie&oldid=20029376).
- <span id="page-39-2"></span>28. *Wikipedie: otevřená encyklopedie: Visual Studio Code* [online]. San Francisco (CA): Wikimedia Foundation, c2022 [cit. 2022-05-01]. Dostupné z: [https://](https://cs.wikipedia.org/w/index.php?title=Visual_Studio_Code&oldid=21174602) [cs . wikipedia . org / w / index . php ? title = Visual \\_ Studio \\_ Code & oldid =](https://cs.wikipedia.org/w/index.php?title=Visual_Studio_Code&oldid=21174602) [21174602](https://cs.wikipedia.org/w/index.php?title=Visual_Studio_Code&oldid=21174602).
- <span id="page-39-7"></span>29. *Wikipedie: otevřená encyklopedie: Framework* [online]. San Francisco (CA): Wikimedia Foundation, c2022 [cit. 2022-05-01]. Dostupné z: https://cs. [wikipedia.org/w/index.php?title=Framework&oldid=19264637](https://cs.wikipedia.org/w/index.php?title=Framework&oldid=19264637).
- <span id="page-39-8"></span>30. *What is PlatformIO?* [Online]. c2014-2022 [cit. 2022-05-01]. Dostupné z: [https:](https://docs.platformio.org/en/latest/what-is-platformio.html) [//docs.platformio.org/en/latest/what-is-platformio.html](https://docs.platformio.org/en/latest/what-is-platformio.html).

## <span id="page-40-0"></span>**Přílohy**

### <span id="page-40-1"></span>**A GIT repozitář**

Zdrojové kódy řídicího skriptu pro odometr a skriptu pro výpočet přesnosti metodou Monte Carlo jsou volně dostupné.

[https://github.com/theremias/BP\\_odometr/releases/tag/v1.0](https://github.com/theremias/BP_odometr/releases/tag/v1.0)